# Logik für Informatiker Prädikatenlogik: Anwendungen Erweiterungen

10.07.2018

Viorica Sofronie-Stokkermans Universität Koblenz-Landau e-mail: sofronie@uni-koblenz.de

#### **Organisatorisches**

Hauptklausur: Montag, 31.07.2018, D028, 13:00s.t.-15:00 (120 min)

Anmeldung: Bis 23.07.2018 Abmeldung: Bis 24.07.2018

Question/Answer Session: Donnerstag, 12.07.2018, in der Vorlesung.

# Bis jetzt

#### Aussagenlogik

- Syntax, Semantik
- Kalküle (Resolution, Tableaux)
- Anwendungen

#### Prädikatenlogik

- Syntax, Semantik
- Kalküle (Resolution, Tableaux)

### Bis jetzt

#### Heute:

Resolution und Prolog Anwendungen und Erweiterungen Implementierungen

### Resolution und Prolog

### Prolog

```
gerade([]).
gerade([_|Tail]):- ungerade(Tail).
ungerade([_|Tail]):- gerade(Tail).
```
ungerade([a,b,c]).

```
gerade([]).
gerade([_|Tail]):- ungerade(Tail).
ungerade([_|Tail]):- gerade(Tail).
ungerade([a,b,c]).
  N := \{ \text{gerade}(nil),\forall x, y(ungerade(y)\rightarrow gerade(\mathsf{list}(x, y)))\forall x, y(gerade(y)\rightarrow ungerade(\mathsf{list}(x, y)))N \models ungerade(list(a, list(b, list(c, nil))))
```

$$
N := \{ \text{gerade}(nil), \forall x, y(\text{ungerade}(y) \rightarrow \text{gerade}(\text{list}(x, y)))) \}
$$
\n
$$
\forall x, y(\text{gerade}(y) \rightarrow \text{ungerade}(\text{list}(x, y))))
$$
\n
$$
N \models \text{ungerade}(\text{list}(a, \text{list}(b, \text{list}(c, nil))))
$$
\ngdw.  
\n
$$
N \cup \neg \text{ungerade}(\text{list}(a, \text{list}(b, \text{list}(c, nil))))
$$
\n
$$
\neg \text{ugerade}(\text{list}(a, \text{list}(b, \text{list}(c, nil))))
$$
\n
$$
\neg \text{gerade}(\text{list}(b, \text{list}(c, nil))))
$$
\n
$$
\neg \text{gerade}(\text{list}(b, \text{list}(c, nil))))
$$
\n
$$
\neg \text{gerade}(\text{list}(b, \text{list}(c, nil))))
$$
\n
$$
\neg \text{gerade}(\text{list}(b, \text{list}(c, nil)))
$$
\n
$$
\neg \text{ungerade}(\text{list}(c, nil))
$$
\n
$$
\neg \text{ungerade}(\text{list}(c, nil))
$$
\n
$$
\neg \text{ugerade}(\text{list}(c, nil))
$$
\n
$$
\neg \text{gerade}(\text{list}(c, nil))
$$
\n
$$
\neg \text{gerade}(nil)
$$
\n
$$
\neg \text{gerade}(nil)
$$
\n
$$
\bot
$$
\n
$$
\text{gerade}(nil)
$$

 $N := \{$  gerade(*nil*), ungerade( $y$ )  $\rightarrow$  gerade(list( $x, y$ )), gerade( $y$ )  $\rightarrow$  ungerade(list( $x, y$ ))

 $N \models$  ungerade(list(a, list(b, list(c, nil))))

 $ungerade(list(a, list(b, list(c, nil))))$ 

- unifizierbar mit dem Kopf der Regel gerade( $y$ )  $\rightarrow$  ungerade(list( $x, y$ )); MGU:  $[x/a, list(b, list(c, nil))/y]$
- ist beweisbar, wenn gerade $(y)[a/x]$  list $(b,$  list $(c, ni))/y] =$  gerade $(\text{list}(b, \text{list}(c, ni)))$ beweisbar ist.

 $g\text{erade}(\text{list}(b, \text{list}(c, \text{nil})))$ 

- unifizierbar mit dom Kopf der Regel ungerade( $y$ )  $\rightarrow$  gerade(list( $x, y$ )) MGU:  $[b/x, \text{list}(c, \text{nil})/y]$ .
- ist beweisbar, wenn ungerade $(y)[b/x, \text{list}(c, \text{nil})/y] = \text{ungerade}(\text{list}(c, \text{nil}))$ beweisbar ist.

ungerade(list(c, nil))

• unifizierbar mit dem Kopf der Regel gerade( $y$ )  $\rightarrow$  ungerade(list( $x, y$ )); MGU:  $[c/x, nil/y]$ 

• ist beweisbar, wenn gerade $(y)[c/x, nil/y] =$  gerade $(nil)$  beweisbar ist.

gerade(nil) ist mit dem Fakt gerade(nil) unifizierbar, ist also bewiesen.

#### Anfragen

• Eine Anfrage bedeutet, dass das Ziel, das durch die Anfrage repräsentiert wird, bewiesen werden muss. Dies durch das Programm, das momentan in der Wissensbasis ist.

#### Prinzip

- Abarbeitung einer Anfrage geht von der Anfrage selbst aus.
- Anfrage wird mit Hilfe von Klauseln auf einfachere Aussagen vereinfacht, bis diese "Fakten" des Prolog-Programms sind.

#### Abarbeitungsregeln

- Wenn ein Ziel mit einem Fakt unifizierbar ist, ist es bewiesen.
- Wenn ein Ziel mit dem Kopf einer Regel unifizierbar ist, dann ist es bewiesen, wenn der Rumpf der Regel bewiesen ist.
- Wenn ein Ziel aus mehreren durch Kommata getrennte Teilzielen besteht, ist es bewiesen, falls alle Teilziele bewiesen sind.

#### Aussagenlogik

Wahrheitstabellen, KNF, DNF

**Erfüllbarkeit** 

Erfüllbarkeit, Aussagenlogik

Prolog?

Erfüllbarkeit, Aussagenlogik

Prolog?

```
sat(true).
sat(not(false)).
sat(or([X|L])):- sat(X); sat(or(L)).sat(and([])).
sat(and([X|L])):-sat(X), sat(and(L)).
```
### Aussagenlogik

Beweise durch Resolution:

**SPASS** 

Vampire

E

Theoremenbeweiser für Prädikatenlogik

### Aussagenlogik

#### **Tableaux**

- KRHyper
- leanCoP (Prolog)

Theoremenbeweiser für Prädikatenlogik

zchaff (Davis-Putnam Verfahren)

https://www.princeton.edu/~chaff/software.html

SAT competition and benchmarks:

http://www.satcompetition.org

Grosse Benchmarks, z.B. slp-synthesis-aes-top27.cnf

### Theoremenbeweiser: Prädikatenlogik

#### SPASS:

https://www.mpi-inf.mpg.de/departments/automation-of-logic/software/spass-workbench/

#### The web interface

```
https://webspass.spass-prover.org
```
provides a nice first-order example. If you add

```
list_of_settings(SPASS).
 {*
 set_flag(DocProof,1).
 *}
 end_of_list.
```
before the end of the document, SPASS outputs a proof where you can see the intermediate inference steps.

#### Theoremenbeweiser

Vampire:

http://www.vprover.org/

E:

http://www.eprover.org/

### Anwendungen

# Logical puzzles

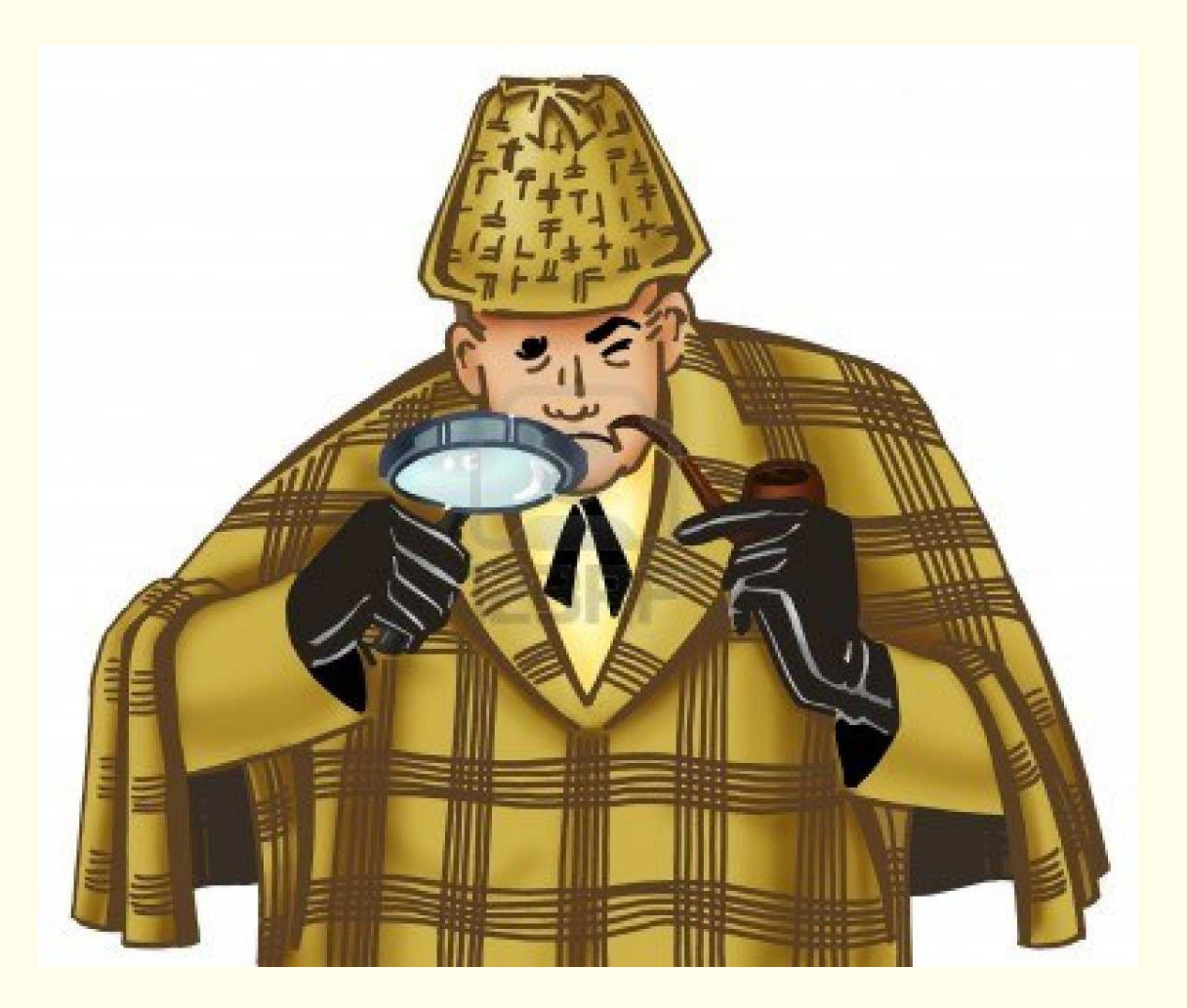

Jemand, der in Schloss Dreadbury wohnt, hat Tante Agatha ermordet. Agatha, ihr Butler und ihr Neffe Charles waren die einzigen Bewohner von Schloss Dreadbury. Ein Mörder hasst immer sein Opfer und ist niemals reicher als sein Opfer. Charles hasst niemanden, den Tante Agatha gehasst hat. Agatha hat jeden gehasst außer ihrem Butler. Der Butler hasst jeden, der nicht reicher ist als Tante Agatha. Der Butler hasst jeden, den Tante Agatha gehasst hat. Niemand hasst jeden. Agatha war nicht der Butler.

Wer hat Tante Agatha ermordet?

#### Formalisieren

Jemand, der in Schloss Dreadbury wohnt, hat Tante Agatha ermordet.

$$
\blacktriangleright \exists x \; (\text{schlossbewohner}(x) \land \text{ermordet}(x, a))
$$

Agatha, ihr Butler und ihr Neffe Charles waren die einzigen Bewohner von Schloss Dreadbury.

 $\blacktriangleright$   $\forall x$  (schlossbewohner(x)  $\leftrightarrow$  (x  $\approx$  a  $\lor$  x  $\approx$  b  $\lor$  x  $\approx$  c))

#### Formalisieren

Ein Mörder hasst immer sein Opfer und ist niemals reicher als sein Opfer.

$$
\begin{array}{ll}\n\blacktriangleright & \forall x, y \ (\text{ermordet}(x, y) \to \text{hasst}(x, y)) \\
\forall x, y \ (\text{ermordet}(x, y) \to \neg \text{ reicher}(x, y))\n\end{array}
$$

Charles hasst niemanden, den Tante Agatha gehasst hat.

$$
\blacktriangleright \forall x \ (\text{hasst}(c, x) \rightarrow \neg \ \text{hasst}(a, x))
$$

Agatha hat jeden gehasst außer ihrem Butler.

$$
\blacktriangleright \forall x (\neg \text{hasst}(a, x) \leftrightarrow x \approx b)
$$

#### Formalisieren

Der Butler hasst jeden, der nicht reicher ist als Tante Agatha.

 $\blacktriangleright \forall x (\neg \text{reicher}(x, a) \rightarrow \text{hasst}(b, x))$ 

Der Butler hasst jeden, den Tante Agatha gehasst hat.

 $\blacktriangleright$   $\forall x \text{ (hasst(a, x) } \rightarrow \text{hasst(b, x)})$ 

Niemand hasst jeden.

 $\blacktriangleright$   $\forall x \exists y (\neg \text{hasst}(x, y))$ 

Agatha war nicht der Butler.

 $\blacktriangleright$   $\neg a \approx b$ 

#### Klauselmenge

```
\exists \times \textsf{(schlossbewohner(x) \wedgemathemordet(x, a))
```
 $\longmapsto$ 

 $(schlossbewohner(sk) \wedge ermordet(sk, a))$ 

```
\exists \times \textsf{(schlossbewohner(x) \wedgemathemordet(x, a))
```
 $\mapsto$ 

 $(schlossbewohner(sk) \wedge ermordet(sk, a))$ 

Since we know that (schlossbewohner(x)  $\leftrightarrow$  (x  $\approx$  a)  $\vee$  (x  $\approx$  b)  $\vee$  (x  $\approx$  c)) we use instead

ermordet(a, a)  $\vee$  ermordet(b, a)  $\vee$  ermordet(c, a)

#### Klauselmenge

```
\forall x \; \exists y \; (\neg \; \textsf{hasst}(x, y))
```
 $\mapsto$ 

 $\lnot$  hasst(x, sk1(x)) Not what is meant.

 $\neg$  hasst(x, sk1(x))  $\land$  schlossbewohner(sk1(x))

```
\forall x \; \exists y \; (\neg \; \textsf{hasst}(x, y))\mapsto\lnot hasst(x, sk1(x)) Not what is meant.
\neg hasst(x, sk1(x)) \land schlossbewohner(sk1(x))
```
Since we know that (schlossbewohner(x)  $\leftrightarrow$  (x  $\approx$  a)  $\vee$  (x  $\approx$  b)  $\vee$  (x  $\approx$  c)) we use instead

 $\lnot$  hasst(x, a) ∨  $\lnot$  hasst(x, b) ∨  $\lnot$  hasst(x, c)

#### Klauselmenge

- 1. ermordet(a, a)  $\vee$  ermordet(b, a)  $\vee$  ermordet(c, a)
- 2.  $\neg$ schlossbewohner(x)  $\lor$  (x  $\approx$  a  $\lor$  x  $\approx$  b  $\lor$  x  $\approx$  c)
- 3. schlossbewohner(a)
- 4. schlossbewohner(b)
- 5. schlossbewohner(c)
- 6.  $\neg$  ermordet(x, y)  $\lor$  hasst(x, y)
- 7.  $\neg$ ermordet(x, y)  $\lor \neg$ reicher(x, y)
- 8.  $\neg$ hasst(c, x)  $\lor \neg$ hasst(a, x)
- 9. hasst(a, x)  $\vee x \approx b$
- 10.  $x \approx b \vee \neg \text{hasst}(a, x)$
- 11. reicher(x, a)  $\vee$  hasst(b, x)
- 12.  $\rightarrow$  hasst(x, a)  $\vee$   $\rightarrow$  hasst(x, b)  $\vee$   $\rightarrow$  hasst(x, c)
- 13.  $\neg a \approx b$
- 14.  $\neg c \approx b$

#### Klauselmenge

```
1. ermordet(a, a) \vee ermordet(b, a) \vee ermordet(c, a)
2. \negschlossbewohner(x) ∨ (x \approx a ∨ x \approx b ∨ x \approx c)
3. schlossbewohner(a)
4. schlossbewohner(b)
5. schlossbewohner(c)
6. ¬ermordet(x, y) ∨ hasst(x, y)
7. ¬ermordet(x, y) ∨ ¬reicher(x, y)
8. \neg hasst(c, x) \lor \neg hasst(a, x)
9. hasst(a, x) \vee x \approx b10. x \approx b \vee \neg \text{hasst}(a, x)11. reicher(x, a) \vee hasst(b, x)
12. \rightarrow hasst(x, a) \vee \rightarrow hasst(x, b) \vee \rightarrow hasst(x, c)
13. \rightarrow a \approx b
14. \neg c \approx b15. ¬ermordet(c, y) ∨ ¬hasst(a, y) [Res. 6, 8]
16. ¬ermordet(c, y) ∨ y ≈ b [Res. 15, 9]
17. ¬ermordet(c, a) [Res. 16, 13]
18. hasst(a, a) [Res. 13, 9]
19. hasst(a, c) [Res. 14, 9]
20. \Boxhasst(c, a) [Res. 19, 8]
21. hasst(b, a) [Res. 11, 18]
22. hasst(b, c) [Res. 11, 19]
23. ¬hasst(b, b) [Res. 21, 22, 12]
24. richer(b, a) [Res. 23, 11]
25. ¬ermordet(b, a) [Res. 24, 7]
26. ermordet(a, a) [Res. 25, 17, 1]
```
# Ähnliche Probleme

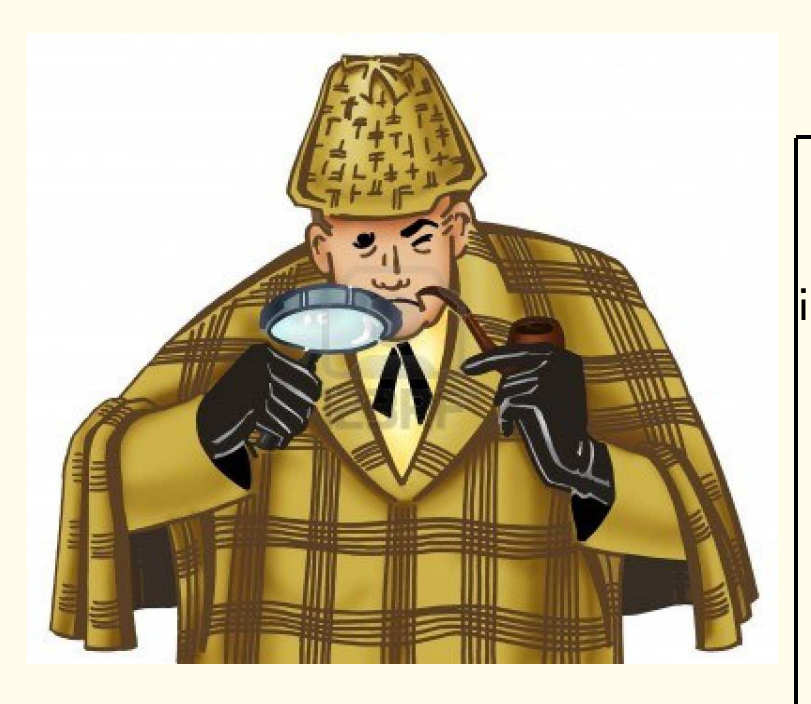

#### Programmverifikation

$$
\begin{aligned}\n\text{int} \, &\left[ \right] \, \text{BUBBLESORT}(\text{int[}] \, a) \, \{ \\
&\text{int} \, i, j, t; \\
\text{for} \, (i := |a| - 1; i > 0; i := i - 1) \, \{ \\
&\text{for} \, (j := 0; j < i; j := j + 1) \, \{ \\
&\text{if} \, (a[j] > a[j + 1]) \{ t := a[j]; \\
&\text{a}[j] := a[j + 1]; \\
&\text{a}[j + 1] := t \}; \\
\text{P} \} \text{ return } a \}\n\end{aligned}
$$

# Ähnliche Probleme

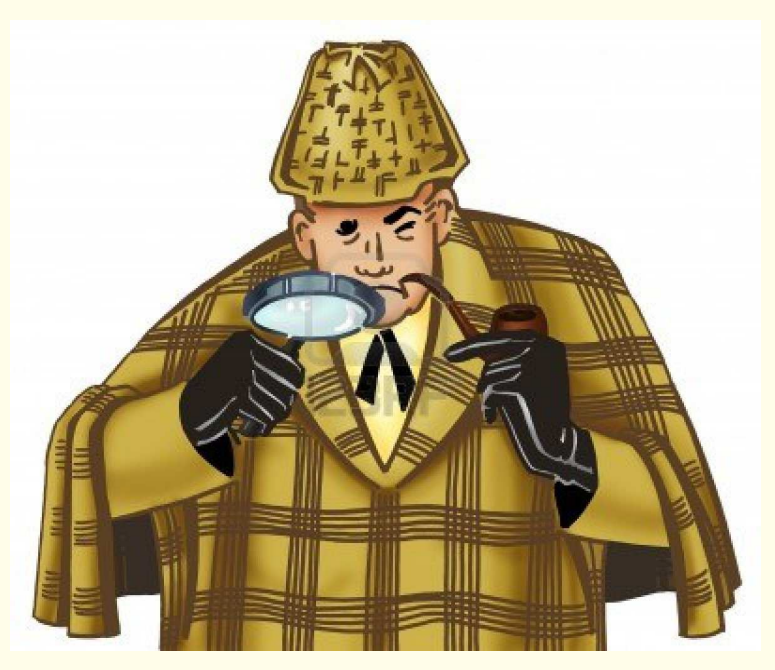

#### Sicherheitsprotokolle

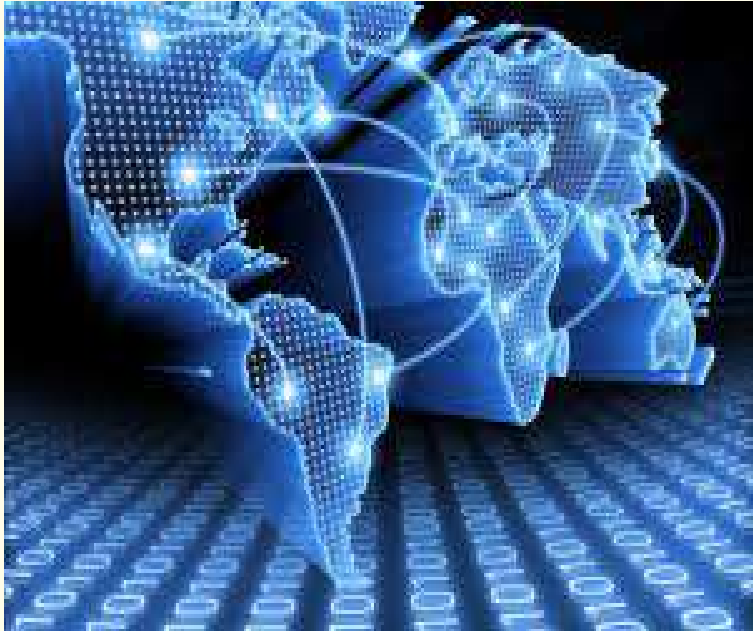

# Ähnliche Probleme

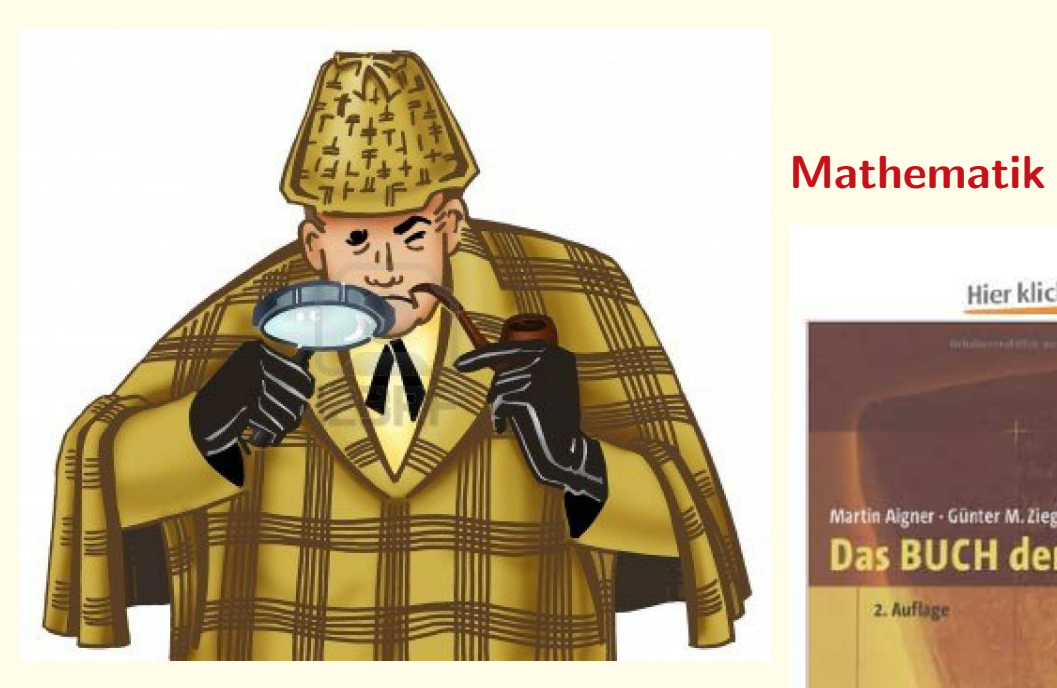

# Hier klicken Blick ins Buch! Martin Aigner - Günter M. Ziegler Das BUCH der Beweise 2. Auflage Springer

# Anwendungsbereiche

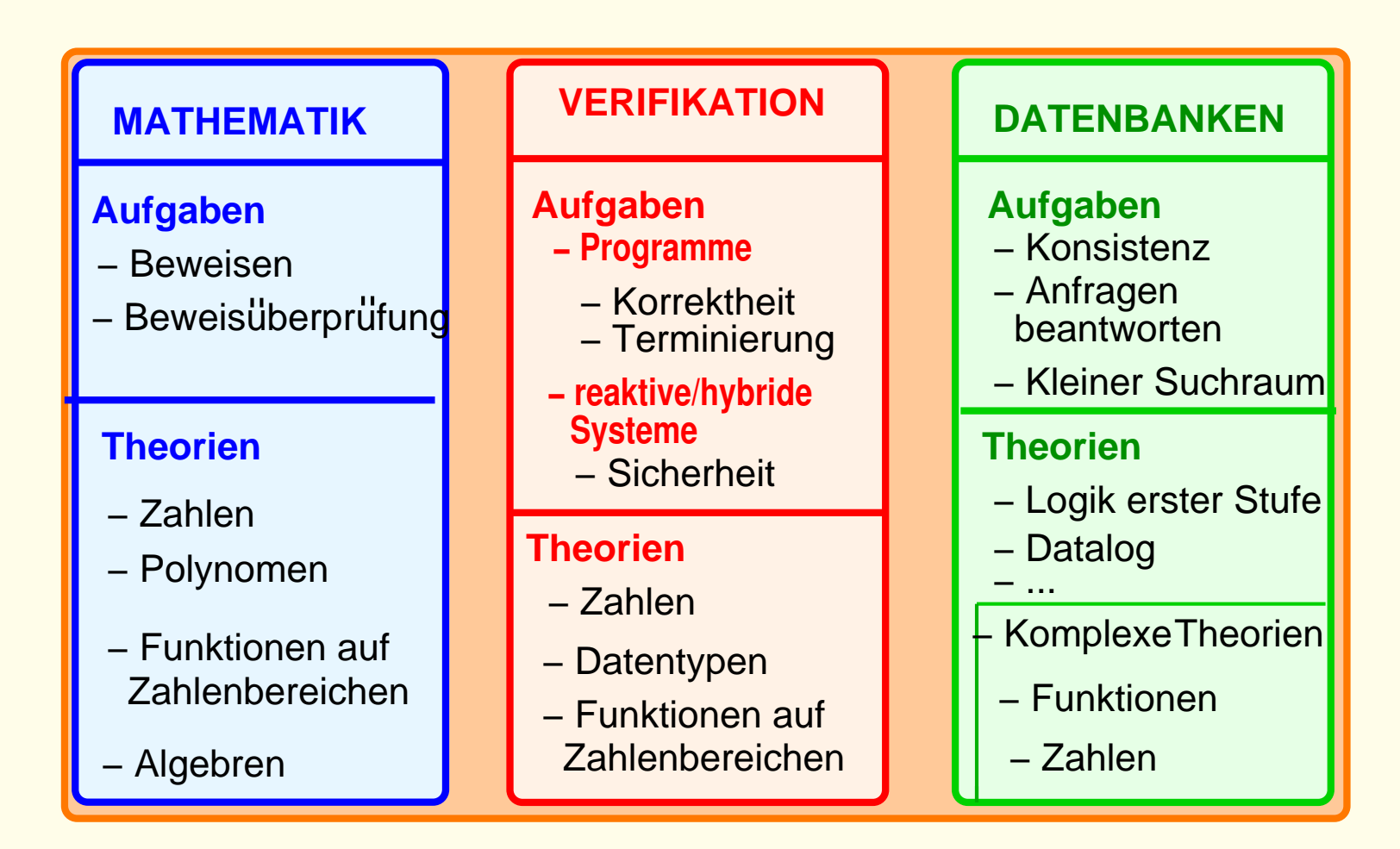

komplexe Systeme (MAS, mit eingebetteter Software, Datenbanken)

# Anwendungsbereiche

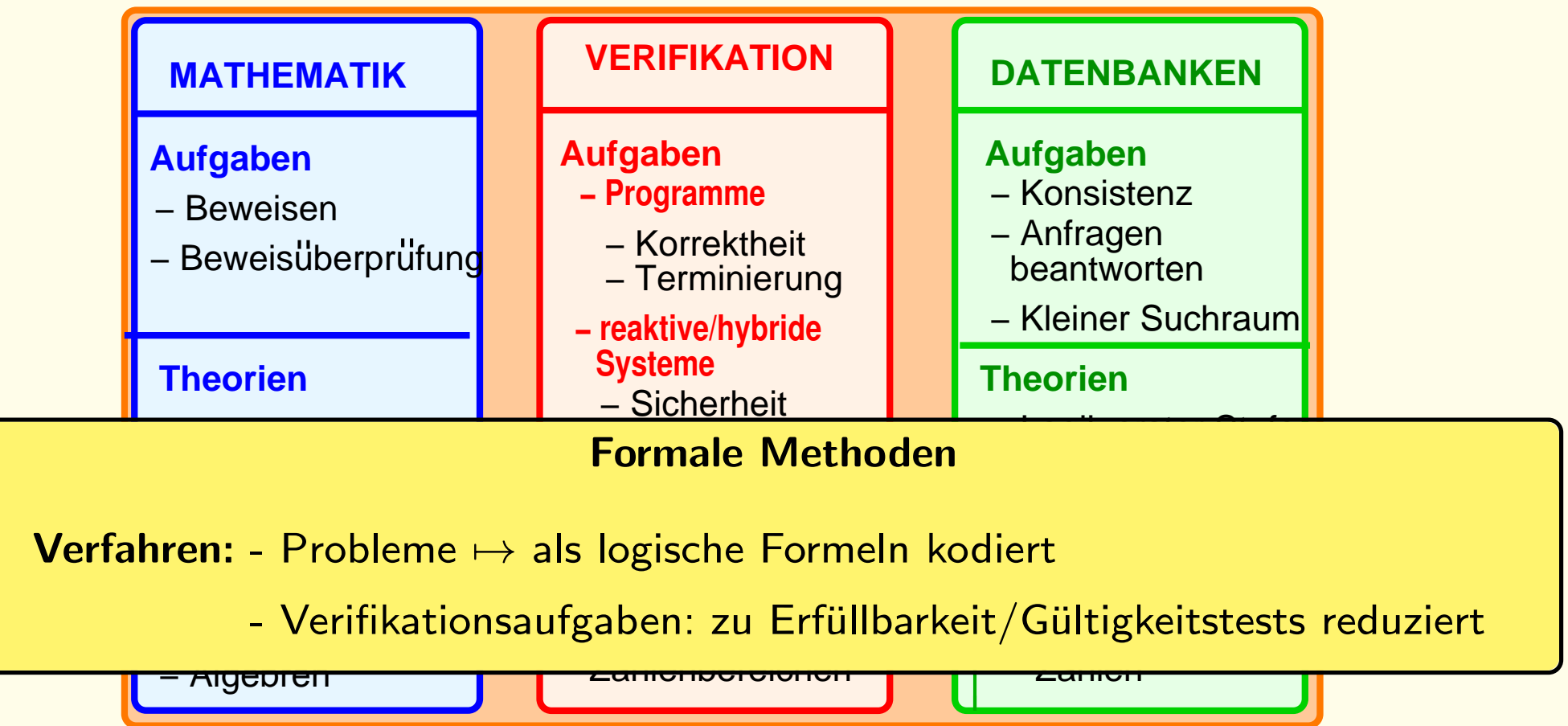

komplexe Systeme (MAS, mit eingebetteter Software, Datenbanken)
# Anwendungsbereiche

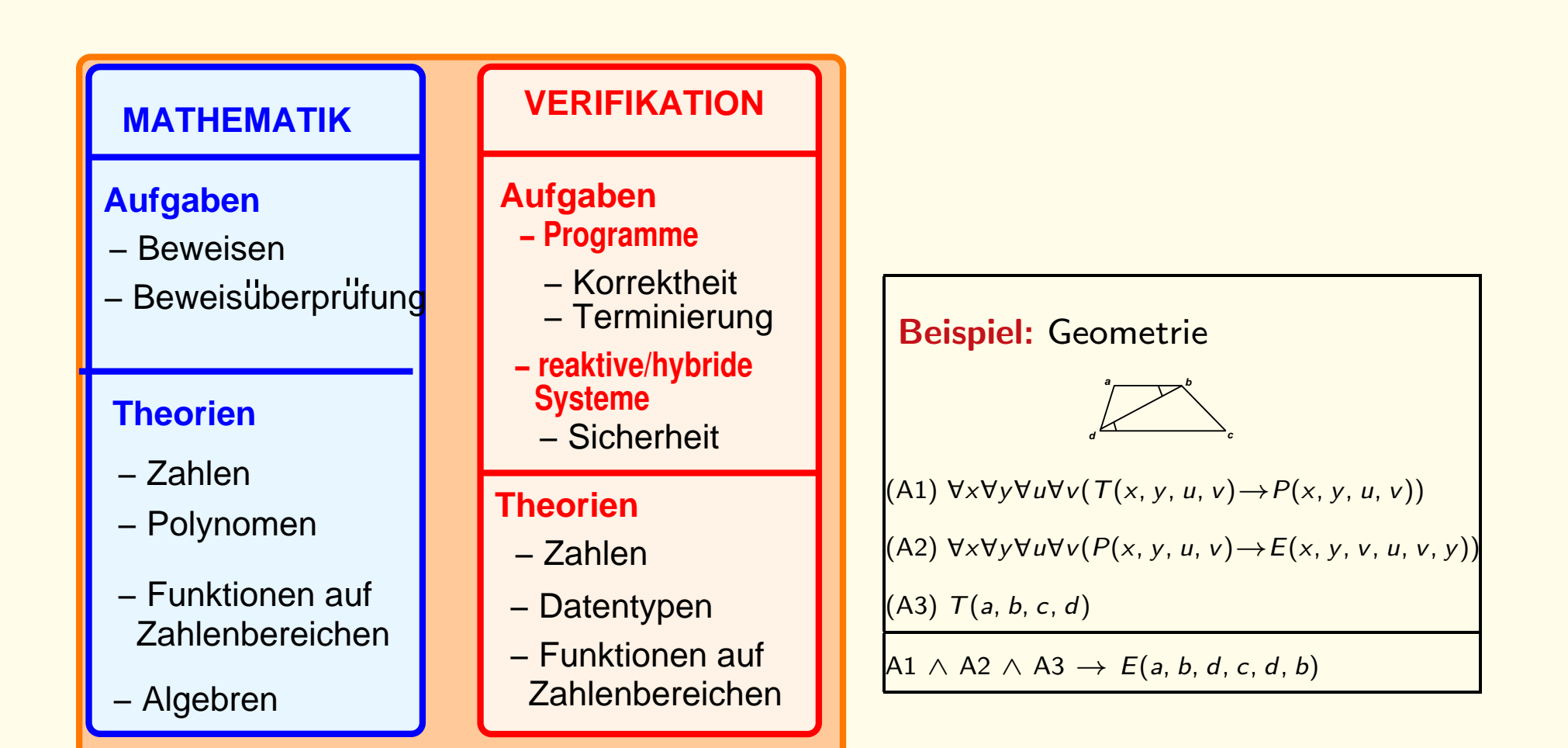

# Anwendungsbereiche

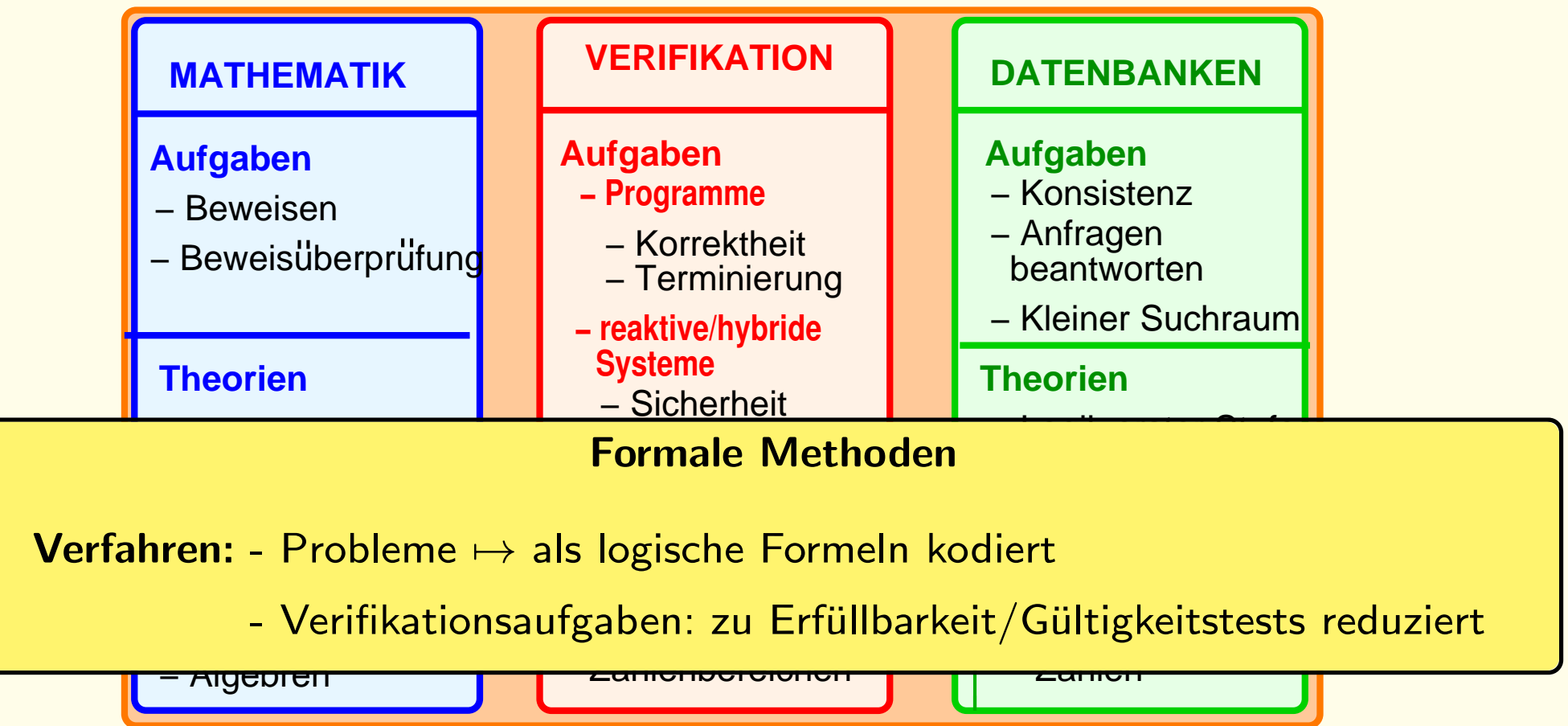

komplexe Systeme (MAS, mit eingebetteter Software, Datenbanken)

Ziel: zwei Personen (Alice und Bob) wollen miteinander kommunizieren

- · über ein unsicheres Daten- oder Telefonnetz,
- sicher, d. h., ohne daß ein Eindringling (Charlie) mithören oder sich als Alice oder Bob ausgeben kann.

Ziel: zwei Personen (Alice und Bob) wollen miteinander kommunizieren

- über ein unsicheres Daten- oder Telefonnetz,
- sicher, d. h., ohne dass ein Eindringling (Charlie) mithören oder sich als Alice oder Bob ausgeben kann.

#### Hilfsmittel: Verschlüsselung

- Alice und Bob vereinbaren einen gemeinsamen Schlüssel und nutzen ihn, um ihr Gespräch zu verschlüsseln.
- Nur wer den Schlüssel kennt, kann das Gespräch entschlüsseln.

Problem: wie kommen die Gesprächspartner an den gemeinsamen Schlüssel?

- **Persönliche Übergabe kommt nicht immer in Frage.**
- Wird der gemeinsame Schlüssel über das Netz unverschlüsselt verschickt, könnte Charlie ihn abfangen oder austauschen.
- Annahme: es gibt eine sichere Schlüsselzentrale, mit der Alice und Bob jeweils einen gemeinsamen Schlüssel vereinbart haben.

Das folgende Schlüsselaustauschverfahren wurde 1993 von den beiden Kryptographen Neuman und Stubblebine vorgeschlagen:

#### Schritt 1:

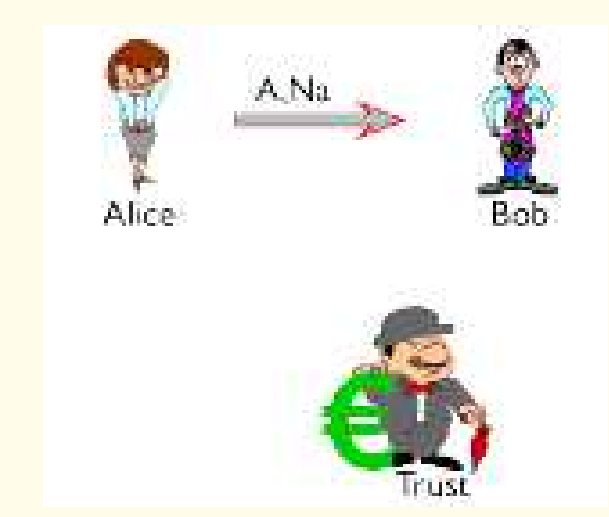

Alice schickt (offen) Identifikation und Zufallszahl an Bob.

Das folgende Schlüsselaustauschverfahren wurde 1993 von den beiden Kryptographen Neuman und Stubblebine vorgeschlagen:

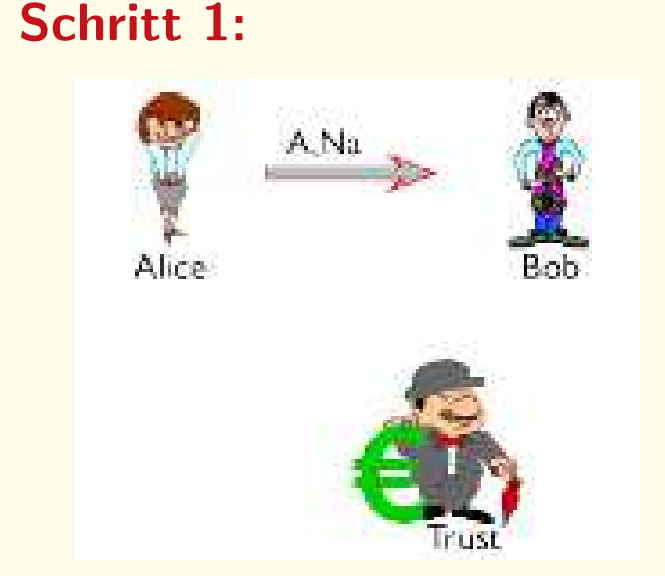

Alice schickt Bob die Nachricht 1: A, Na.

Die Nachricht enthält den Namen von Alice, A, und eine Zufallszahl Na.

Die Aufgabe von Na liegt darin, diesen Protokollauf eindeutig zu kennzeichnen, um das wiederholen von Nachrichten durch einen Angreifer sinnlos werden zu lassen.

Alice schickt (offen) Identifikation und Zufallszahl an Bob.

#### Schritt 2:

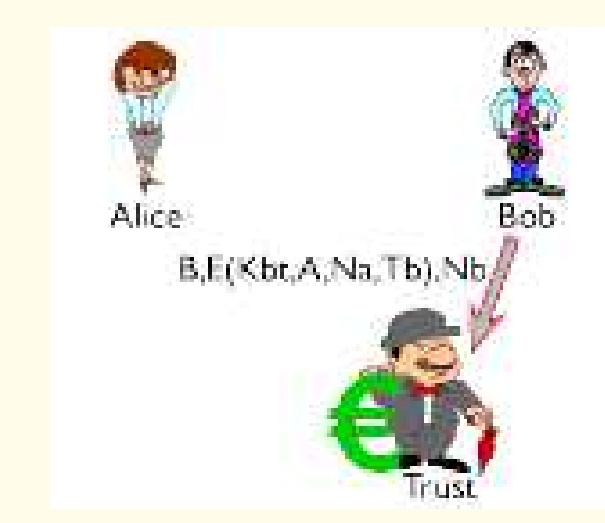

Bob leitet Nachricht weiter an Schlüsselzentrale ( " Trust").

Bob schickt die Nachricht 2 : B, E(Kbt, A, Na, Tb), Nb an Trust. Nachdem Bob die Nachricht von Alice erhalten hat, weiss er, dass sie einen sicheren Schlüssel mit ihm etablieren will. Deshalb schickt Bob die Nachricht 2 an Trust.

#### Die Nachricht enthält:

- seinen Namen, B,
- einen verschlüsselten Mittelteil
- eine von Bob generierte Zufallszahl, Nb,
- Tb: Zeitspanne für die Gültigkeitsdauer des Schlüssels

Der Term  $E(Kbt, A, Na, Tb)$  steht für die Nachricht A, Na, Tb verschlüsselt mit dem Schlüssel Kbt, dem sicheren Schlüssel zwischen Bob und Trust.

Bob leitet Nachricht weiter an Schlüsselzentrale ( " Trust").

#### Schritt 2:

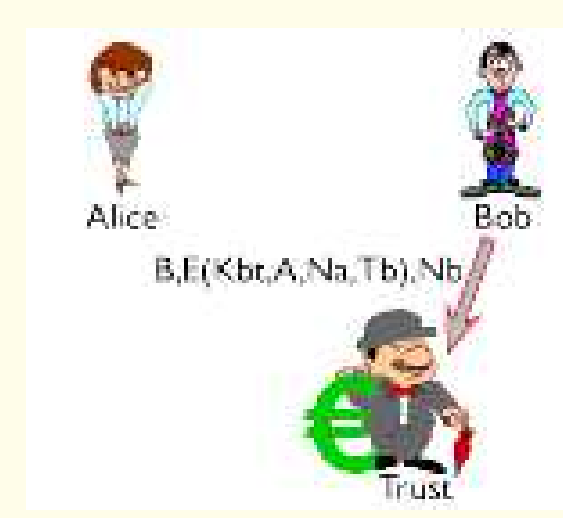

#### Schritt 3:

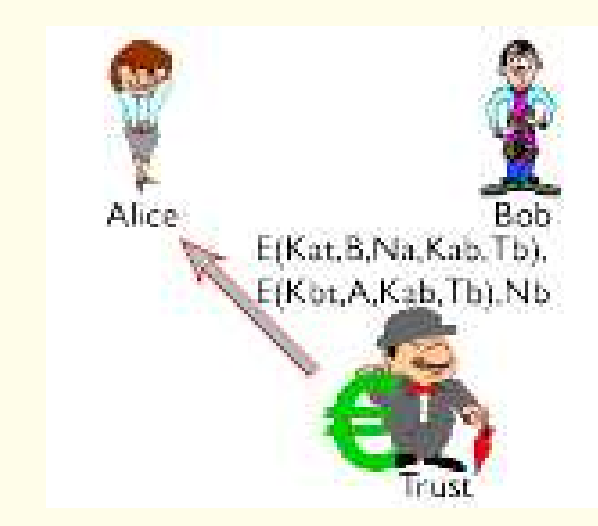

Trust schickt Nachricht an Alice. Darin: ein neuer gemeinsamer Schlüssel, einmal für Alice und einmal für Bob verschlüsselt.

Trust schickt die Nachricht 3

 $E(Kat, B, Na, Kab, Tb)$ ,  $E(Kbt, A, Kab, Tb)$ , Nb an Alice.

#### Schritt 3:

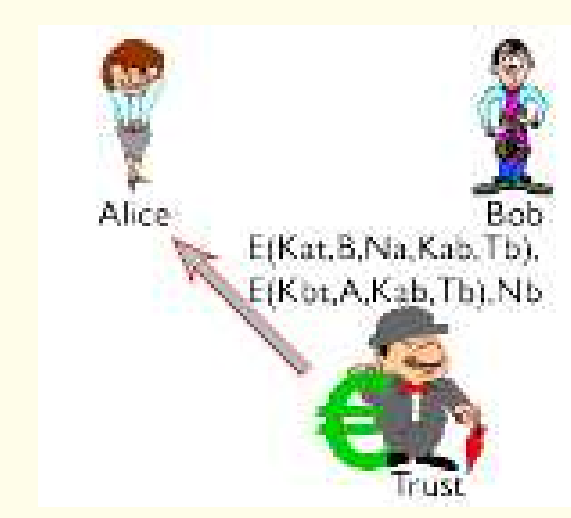

Nachdem Trust Bob's Nachricht gelesen und entschlüsselt hat, generiert er den sicheren Schlüssel Kab für die Kommunikation zwischen Alice und Bob.

Er verschickt den Schlüssel mit Nachricht 3 an Alice.

Der erste Teil der Nachricht kann von Alice entschlüsselt werden während sie den zweiten Teil später einfach an Bob weiterleitet, siehe Schritt 4.

Trust schickt Nachricht an Alice. Darin: ein neuer gemeinsamer Schlüssel, einmal für Alice und einmal für Bob verschlüsselt

#### Schritt 4:

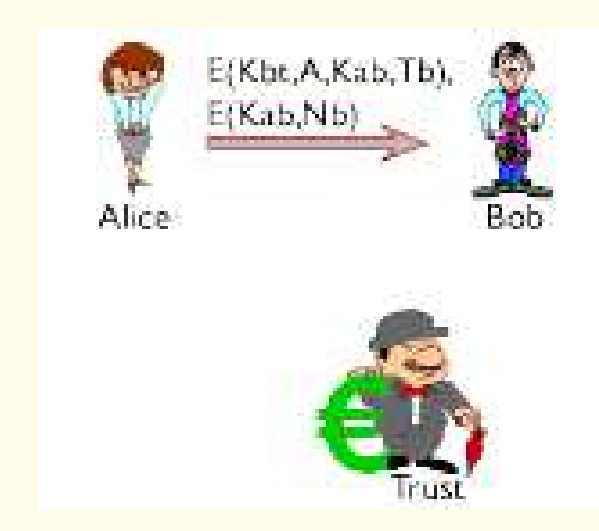

Alice leitet den neuen gemeinsamen Schlüssel weiter an Bob.

Alice schickt die Nachricht 4:

 $E(Kbt, A, Kab, Tb)$ ,  $E(Kab, Nb)$  an Bob.

#### Schritt 4:

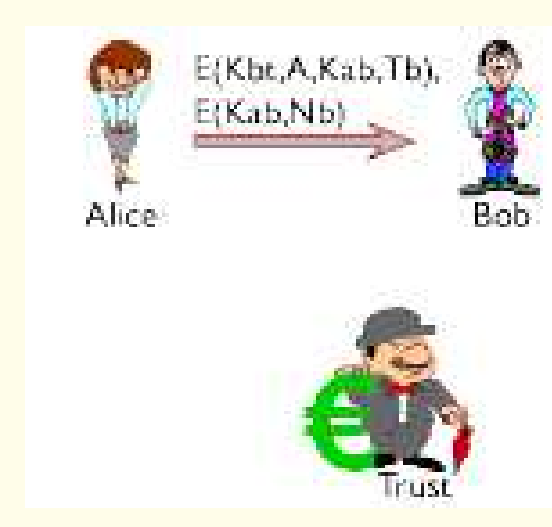

Alice liest Nachricht 3, entschlüsselt den ersten Teil durch den gemeinsamen Schlüssel Kat mit Trust und erhält so den neuen Schlüssel Kab, um mit Bob zu kommunizieren.

Sie leitet den zweiten Teil von Trust's Nachricht an Bob weiter und fügt die Nachricht  $E(Kab, Nb)$  hinzu.

Alice leitet den neuen gemeinsamen Schlüssel weiter an Bob.

#### Schritt 5:

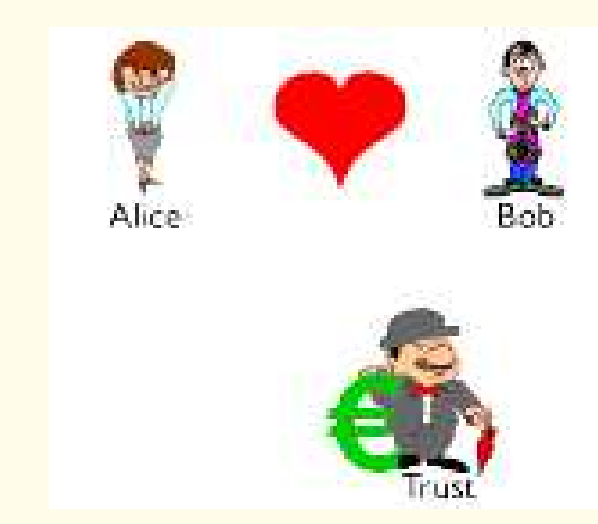

Alice und Bob können nun mit dem gemeinsamen Schlüssel kommunizieren.

Bob liest Nachricht 4, entschlüsselt den ersten Teil und erhält so auch den Schlüssel  $Kab$ .

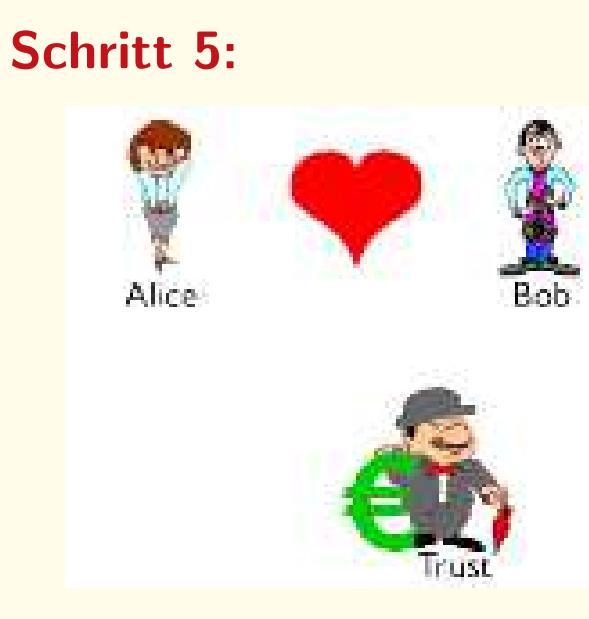

Diesen verwendet er dann zur Entschlüsselung des zweiten Teils und vergleicht die enthaltene Zufallszahl Nb mit der, die er ursprünglich in Nachricht 2 an Trust schickte.

Auf diese Weise ist sich Bob sicher, dass die Nachricht von Alice stammt und Kab der gewünschte Schlüssel ist.

Alice und Bob können nun mit dem gemeinsamen Schlüssel kommunizieren.

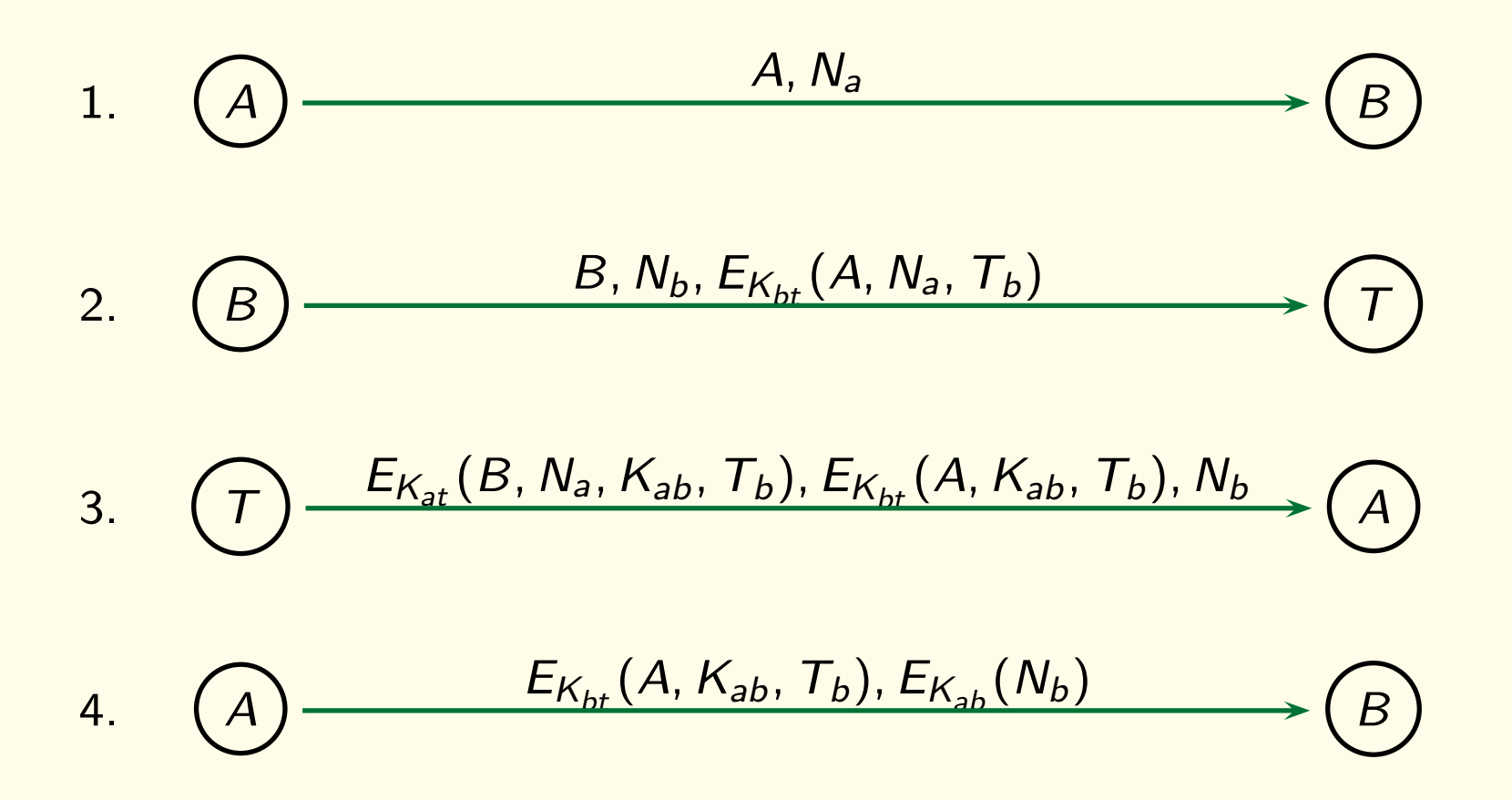

Ist das Verfahren sicher?

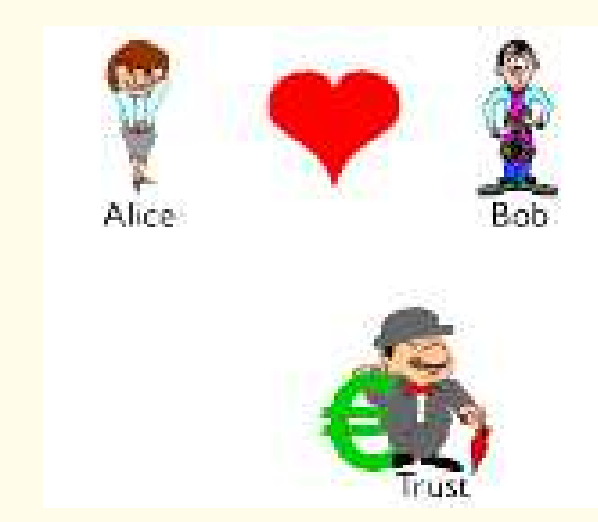

Wir übersetzen das Problem in Formeln und lassen sie von einem Theorembeweiser untersuchen.

Zuerst formalisieren wir die Eigenschaften des Protokolls:

• Wenn Alice/Bob/Trust eine Nachricht in einem bestimmten Format bekommt, dann schickt er/sie eine andere Nachricht ab.

Zuerst formalisieren wir die Eigenschaften des Protokolls:

• Wenn Alice/Bob/Trust eine Nachricht in einem bestimmten Format bekommt, dann schickt er/sie eine andere Nachricht ab.

Dann formalisieren wir die Eigenschaften des Angreifers:

 $. . .$ 

- Wenn eine Nachricht übermittelt wird, kann Charlie sie mithören.
- Wenn Charlie eine verschlüsselte Nachricht bekommt und den passenden Schlüssel hat, kann er sie entschlüsseln.
- Wenn Charlie eine Nachricht hat, dann kann er sie an Alice/Bob/Trust abschicken.

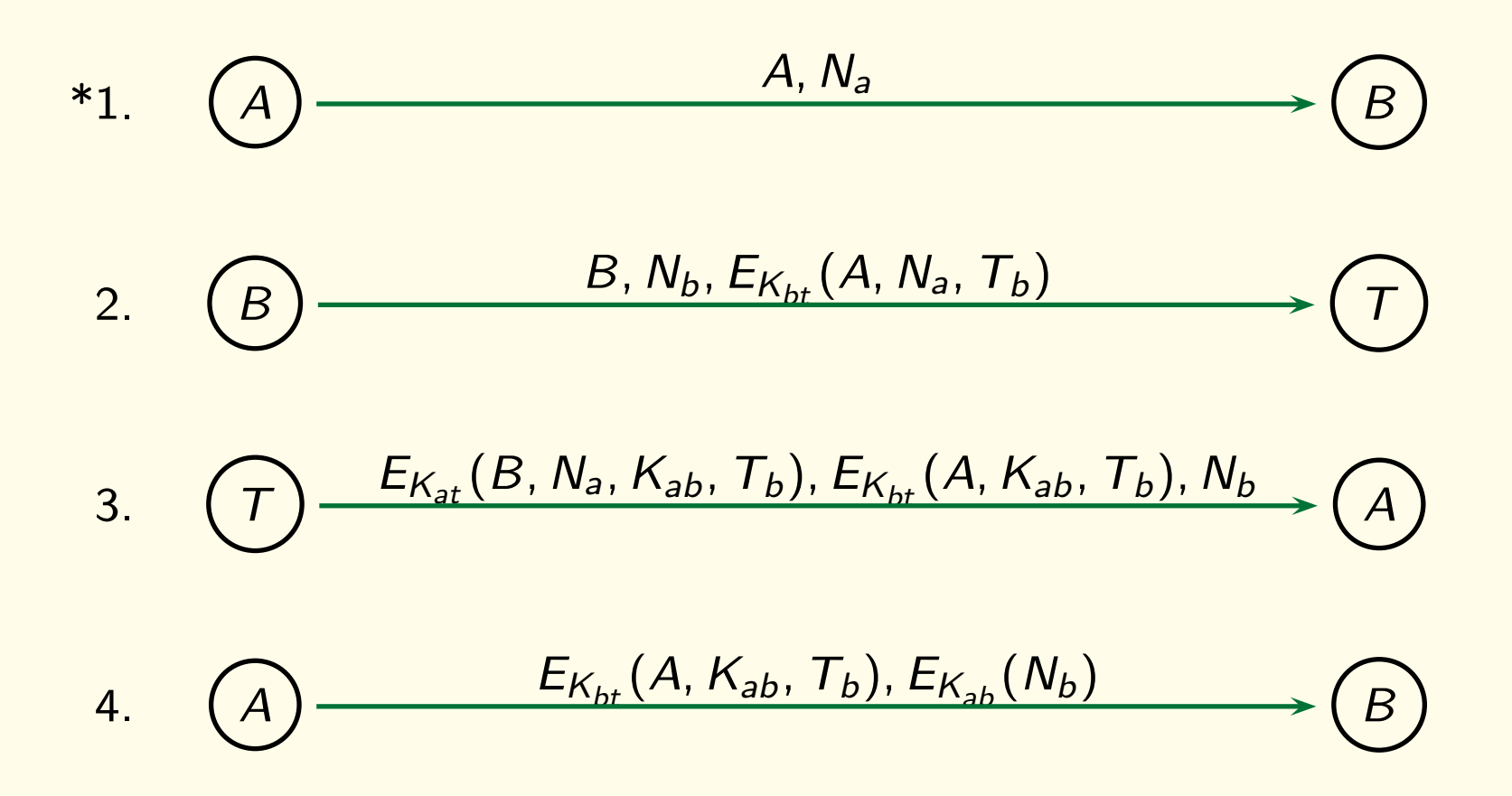

### Formalisierung der Eigenschaften des Protokolls

#### 1. A, Na

- $(1)$  Ak(key(at, t))
- (2)  $M(\text{sent}(a, b, \text{pair}(a, \text{na})))$
- Formel (1) beschreibt, dass Alice am Anfang den Schlüssel at für die Kommunikation mit Trust besitzt. (Wir lassen "K" bei der Benamung von Schlüsseln weg.)

#### Formel (2) formalisiert Nachricht 1.

Nachrichten werden durch die dreistellige Funktion "sent" ausgedrückt, wobei das erste Argument den Absender bezeichnet, das zweite den Empfänger und das dritte den Inhalt der Nachricht.

Die Konstante a bezeichnet Alice, b Bob, t Trust und *i* Intruder.

Die Funktionen "pair" (triple, quadr) gruppieren Sequenzen von Nachrichten entsprechender Länge.

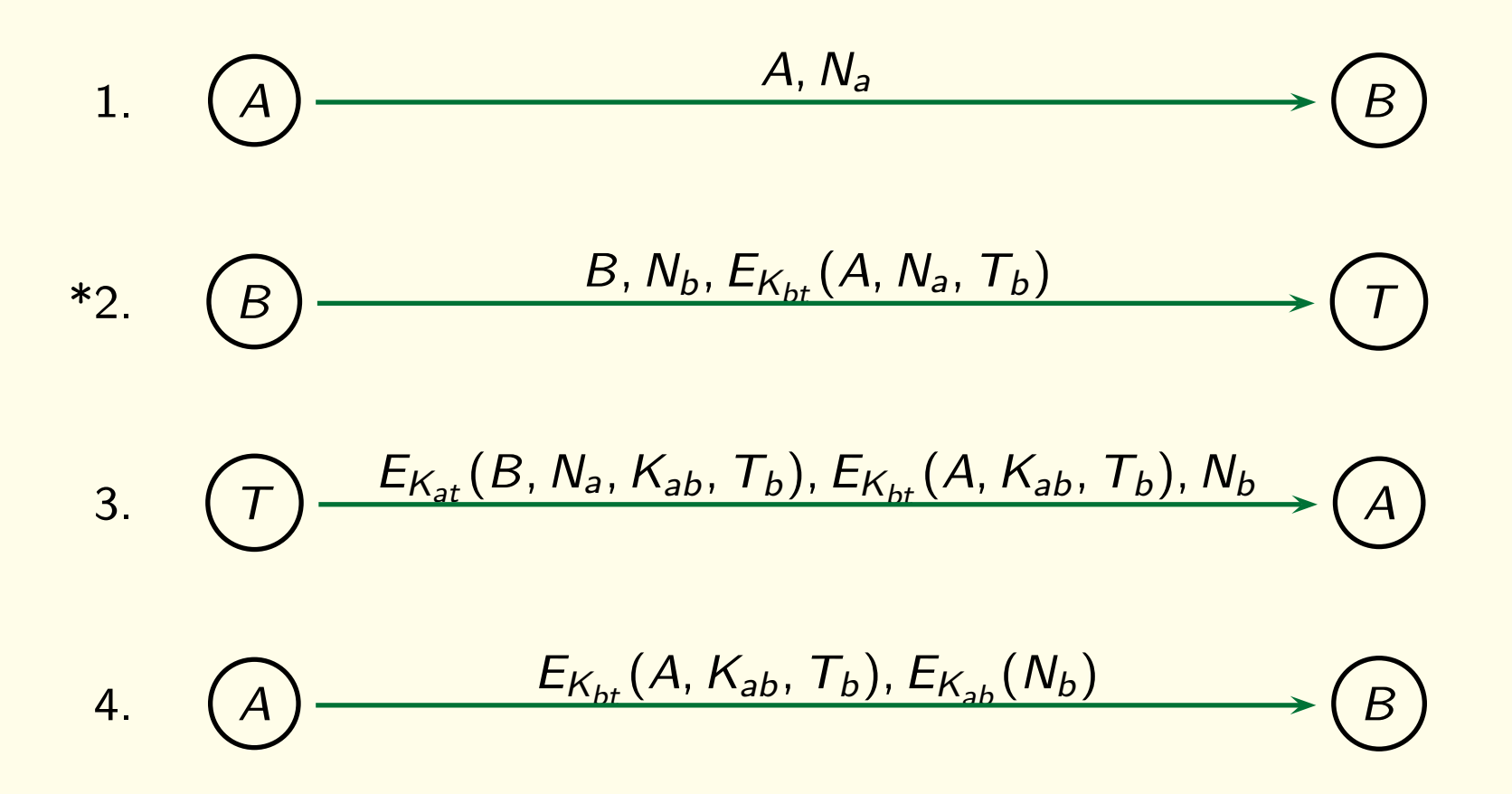

#### Formalisierung der Eigenschaften des Protokolls

2. B, Nb, E(Kbt, A, Na, Tb)

- (3)  $Bk(key(bt, t))$
- $(4) \;\; \forall x$ a, xna $[M(\textit{sent}(xa, \, b, \, \textit{pair}(xa, \, \textit{xna}))) \;\; \rightarrow$ M(sent(b, t, triple(b, nb(xna), encr (triple(xa, xna, tb(xna)), bt)))))]

Formel (3): Bob besitzt den Schlüssel bt zur Kommunikation mit Trust.

Formel (4): Wann immer er eine Nachricht in der Form von Nachricht 1 erhält (Formel 2), schickt er die Anfrage nach einem Schlussel an Trust wie in Nachricht ¨ 2 festgelegt.

Die Verschlüsselung wird mit Hilfe der zweistelligen Funktion "encr" beschrieben.

Das erste Argument der Funktion ist die zu verrschlüsselnde Nachricht und das zweite Argument der benutzte Schlüssel.

Alle Symbole die mit einem kleinen x anfangen, bezeichnen Variablen. Die Funktionen nb und tb generieren Bob's Zufallszahl und Ablaufdatum aus xna, xa's (Alice's ) Zufallszahl.

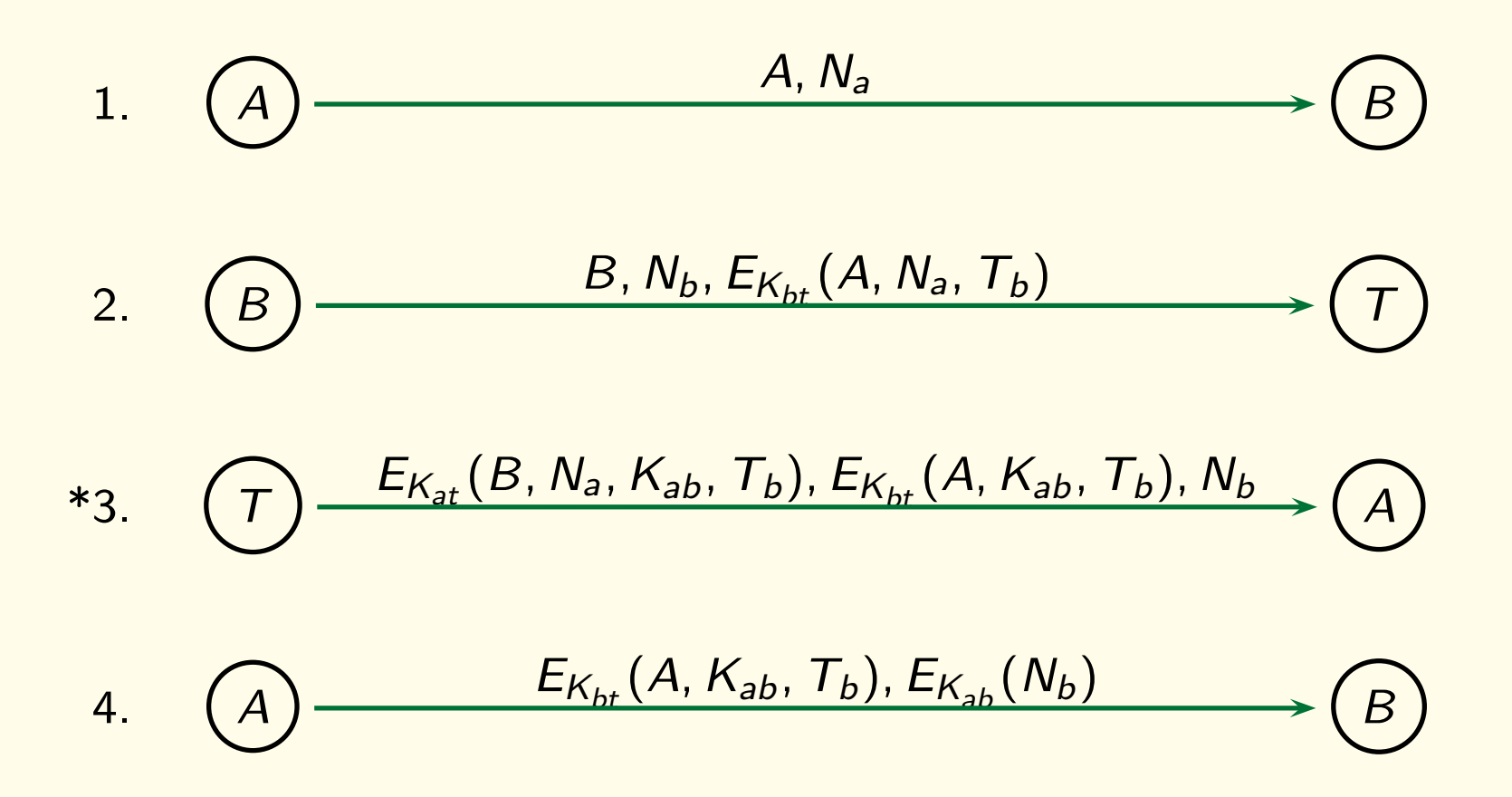

### Formalisierung der Eigenschaften des Protokolls

- 3. E(Kat, B, Na, Kab, Tb), E(Kbt, A, Kab, Tb), Nb
- (5)  $Tk(key(at, a))) \wedge Tk(key(bt, b))$
- $(6)$   $\forall x$ b, xnb, xa, xna, xbet, xbt, xat, x $k$  $[(M(sent(xb, t, triple(xb, xnb, encr (triple(xa, xna, xbet), xbt)))) \wedge$  $Tk(key(xbt, xb)) \wedge Tk(key(xat, xa))) \rightarrow$  $M(\text{sent}(t, xa, triple(\text{encr}(quad(xb, xna, kt(xna), xbet), xat)),$ encr(triple(xa, kt(xna), xbet), xbt),  $(xnb))$ ]
- (5) Trust besitzt die Schlüssel für Alice und Bob und ...
- (6) ... antwortet entsprechend des Protokolls auf Nachricht 2.

Entschlüsselung wird hierbei durch Unifikation mit einer entsprechenden Termstruktur realisiert, wobei zusätzlich überprüft wird, dass Trust die benötigten Schlüssel auch besitzt.

Trust generiert den neuen Schlüssel durch die Funktion kt aus der Zufallszahl xna.

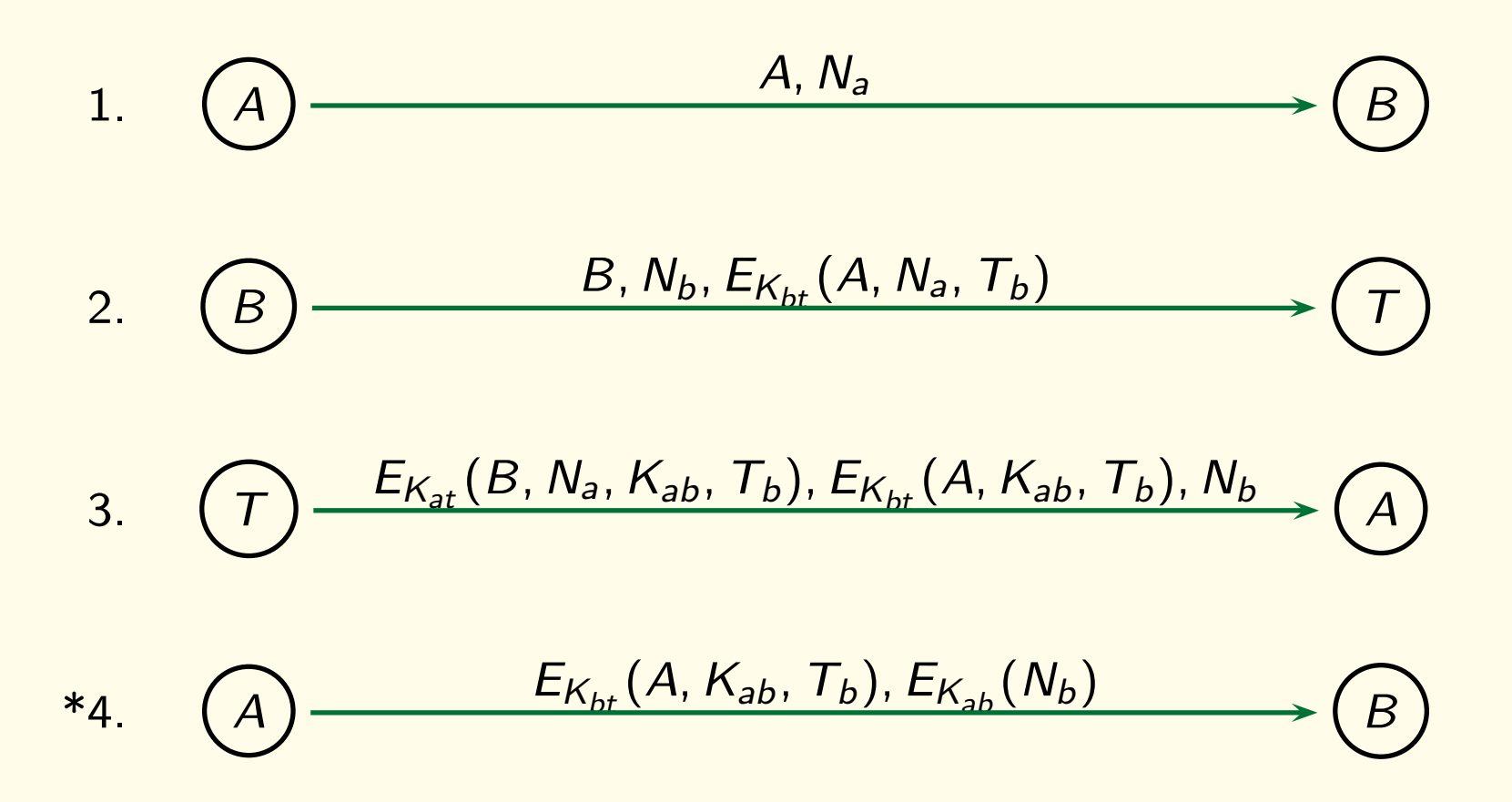

#### Formalisierung der Eigenschaften des Protokolls

- 4. E(Kbt, A, Kab, Tb), E(Kab, Nb)
- (7)  $\forall x$ nb, xbet, xk, xm, xb, xna  $[M(sent(t, a, triple(encr(quad(xb, xna, xk, xbet), at), xm, xnb)) \rightarrow$  $(M(sent(a, xb, pair(xm, encr(xnb, xk)))) \wedge Ak(key(xk, xb)))$
- (8)  $\forall x$ bet, xk, xnb, xa, xna  $[M(sent(xa, b, pair(encr(triple(xa, xk, tb(xna)), bt), encr(nb(xna), xk))) \rightarrow$  $Bk(key(xk, xa))$
- Formel (7): Alice antwortet in korrekter Weise auf Nachricht 3 und merkt sich den neuen Schlüssel.
- Formel (8) beschreibt Bob's Verhalten nachdem er Alices Nachricht erhalten hat. Bob entschlüsselt die Nachricht und extrahiert den neuen Schlüssel.

#### Formalisierung des Angreifers

Der Angreifer wird als unermüdlicher Hacker implementiert, der keine Möglichkeit unversucht lässt, das Protokoll anzugreifen.

Er hört alle Nachrichten ab und zerlegt sie in ihre Bestandteile, solange er dazu nicht einen Schlüssel braucht, den er nicht hat.

Die Bestandteile werden dann auf jeder Art und Weise zu neuen Nachrichten beliebiger Länge komponiert.

Jeder Bestandteil wird als Schlüssel in Betracht gezogen und sowohl zum verschlüsseln als auch zum entschlüsseln verwendet.

Alle so generierten Nachrichten werden verschickt.

Die Menge aller Nachrichten(teile), die der Intruder so erhält, wird durch das Prädikat "Im" ausgedrückt.

• Die Teilnehmer (Participants) sind Alice, Bob, Trust und Intruder: (9)  $P(a) \wedge P(b) \wedge P(t) \wedge P(i)$ 

- Die Teilnehmer (Participants) sind Alice, Bob, Trust und Intruder: (9)  $P(a) \wedge P(b) \wedge P(t) \wedge P(i)$
- **Intruder hört alle Nachrichten ab.**

 $(10) \; \forall x$ a, xb, xm $[M(sent(xa, xb, xm)) \rightarrow Im(xm)]$ 

- Die Teilnehmer (Participants) sind Alice, Bob, Trust und Intruder: (9)  $P(a) \wedge P(b) \wedge P(t) \wedge P(i)$
- Intruder hört alle Nachrichten ab.

 $(10) \; \forall x$ a, xb, xm $[M(sent(xa, xb, xm)) \rightarrow Im(xm)]$ 

• Er dekomponiert und entschlüsselt alle Nachrichten, soweit er dafür den Schlüssel besitzt.

 $(11)$   $\forall u, v[Im(pair(u, v)) \rightarrow (Im(u) \land Im(v))]$ 

- Die Teilnehmer (Participants) sind Alice, Bob, Trust und Intruder: (9)  $P(a) \wedge P(b) \wedge P(t) \wedge P(i)$
- Intruder hört alle Nachrichten ab.

 $(10) \; \forall x$ a, xb, xm $[M(sent(xa, xb, xm)) \rightarrow Im(xm)]$ 

• Er dekomponiert und entschlüsselt alle Nachrichten, soweit er dafür den Schlüssel besitzt.

(11) 
$$
\forall u, v[Im(pair(u, v)) \rightarrow (Im(u) \land Im(v))]
$$
  
\n(12)  $\forall u, v, w[Im(triple(u, v, w)) \rightarrow (Im(u) \land Im(v) \land Im(w))]$   
\n(13)  $\forall u, v, w, z[Im(quadr(u, v, w, z)) \rightarrow (Im(u) \land Im(v) \land Im(w) \land Im(z))]$   
\n(14)  $\forall u, v, w[ (Im(encr(u, v)) \land lk(key(v, w)) \rightarrow Im(u)]$ 

- Alle Nachrichten(teile) werden auf alle möglichen Arten neu komponiert.
	- $(15)$   $\forall u, v[(Im(u) \wedge Im(v) \rightarrow Im(pair(u, v))]$
	- $(16)$   $\forall u, v, w[(Im(u) \wedge Im(v) \wedge Im(w)) \rightarrow Im(triple(u, v, w))$
	- $(17)$   $\forall u, v, w, z[(lm(u) \wedge lm(v) \wedge lm(w) \wedge lm(z)) \rightarrow lm(quadr(u, v, w, z))$

- Alle Nachrichten(teile) werden auf alle möglichen Arten neu komponiert.  $(15)$   $\forall u, v[(Im(u) \wedge Im(v) \rightarrow Im(pair(u, v))]$  $(16)$   $\forall u, v, w[(Im(u) \wedge Im(v) \wedge Im(w)) \rightarrow Im(triple(u, v, w))$  $(17)$   $\forall u, v, w, z[(lm(u) \wedge lm(v) \wedge lm(w) \wedge lm(z)) \rightarrow lm(quadr(u, v, w, z))$
- Jeder Nachrichtenteil wird auch als Schlüssel aufgefasst und zur Verschlüsselung benutzt.

$$
(18) \forall u, v, w[(lm(v), P(w) \rightarrow lk(key(v, w))]
$$
  

$$
(19) \forall u, v, w[(lm(v), P(w), lk(key(v, w))) \rightarrow lm(encr(u, v))]
$$

- Alle Nachrichten(teile) werden auf alle möglichen Arten neu komponiert.  $(15)$   $\forall u, v[(Im(u) \wedge Im(v) \rightarrow Im(pair(u, v))]$  $(16)$   $\forall u, v, w[(Im(u) \wedge Im(v) \wedge Im(w)) \rightarrow Im(triple(u, v, w))$  $(17)$   $\forall u, v, w, z[(lm(u) \wedge lm(v) \wedge lm(w) \wedge lm(z)) \rightarrow lm(quadr(u, v, w, z))$
- Jeder Nachrichtenteil wird auch als Schlüssel aufgefasst und zur Verschlüsselung benutzt.

$$
(18) \forall u, v, w[(Im(v), P(w) \rightarrow lk(key(v, w))]
$$
  

$$
(19) \forall u, v, w[(Im(v), P(w), lk(key(v, w))) \rightarrow Im(encr(u, v))]
$$

• Der Angreifer schickt alles was er hat an jeden.  $(20)$   $\forall x, y, u[(P(x) \land P(y) \land Im(u)) \rightarrow M(sent(x, y, u))]$ 

### Formalisierung

Zum Schluss müssen wir noch formalisieren was es bedeutet, dass der Angreifer Erfolg hat.

Dies ist dann der Fall, wenn er einen Schlüssel zur Kommunikation mit Bob hat, von dem Bob glaubt, es sei ein Schlüssel für Alice.

 $\exists \mathsf{x}[$  [k( key $(\mathsf{x}, \mathsf{b})) \wedge \mathsf{Bk}(\mathsf{key}(\mathsf{x}, \mathsf{a}))]$
## Automatische Analyse

Die Formalisierung des Protokolls, Formeln (1)-(8) zusammen mit den Angreiferformeln (9)-(20) und der Erfolgsbedingung für den Angreifer kann man nun in einen Theorembeweiser eingeben.

Dieser antwortet "erfüllbar".

Das beweist dann automatisch, dass der Angreifer das Protokoll brechen kann und der kritische Schlüssel die Zufallszahl Na ist.

Was kann passieren?

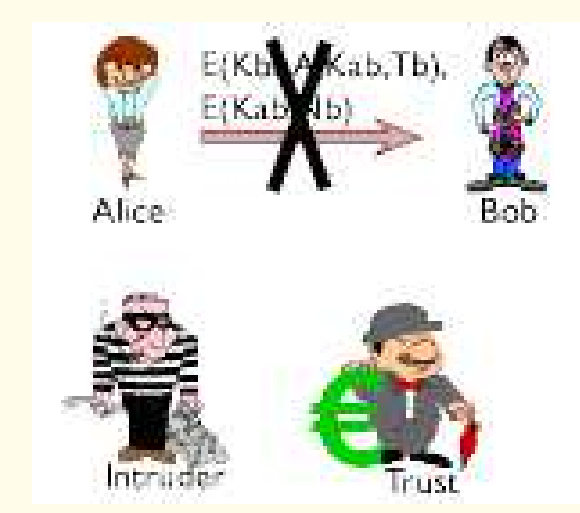

Charlie fängt die letzte Nachricht von Alice ab.

Was kann passieren?

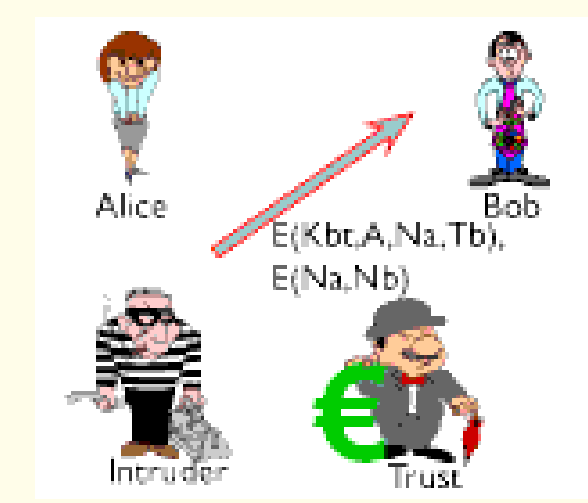

Charlie schickt eine veränderte Nachricht an Bob.

Intruder schickt die Nachricht 5:

Was kann passieren?

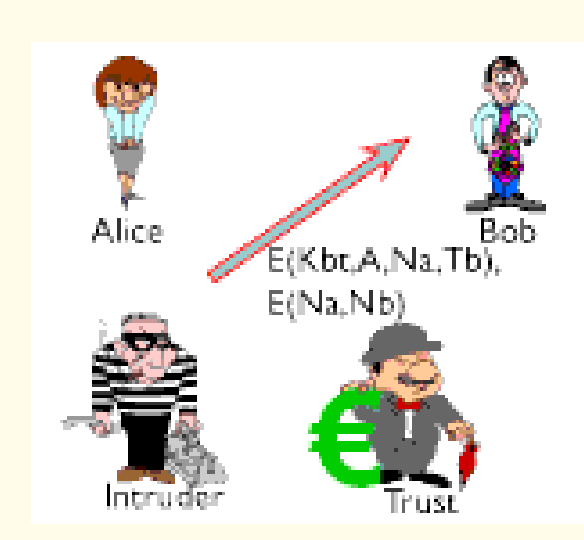

 $E(Kbt, A, Na, Tb)$ ,  $E(Na, Nb)$  an Bob.

Das Problem des Protokolls liegt darin, dass die Nachricht E(Kbt, A, Kab, Tb) in Nachricht 4 und die Nachricht E(Kbt, A, Na, Tb) in Nachricht 2 fast identisch sind. Die beiden Nachrichten unterscheiden sich nur an der 2. Position. (Nachricht 4 enthält dort den Schlüssel Kab, Nachricht 2 die Zufallszahl Na.)

Da der Intruder alle Nachrichten lesen und auch selbst Nachrichten schicken kann, fängt er also Nachricht 4 ab, wiederholt den obigen Teil aus Nachricht 2 und fügt  $E(Na, Nb)$  hinzu.

Die beiden Zufallszahlen wurden bereits unverschlüsselt verschick

Charlie schickt eine veränderte Nachricht an Bob.

Was kann passieren?

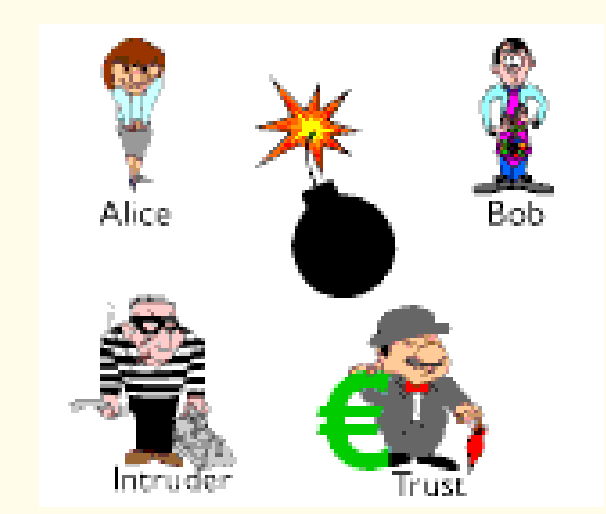

Bob entschlüsselt die Nachricht und denkt, sie komme von Alice, und dass Na der sichere Schlüssel zur Kommunikation mit Alice ist.

Was kann passieren?

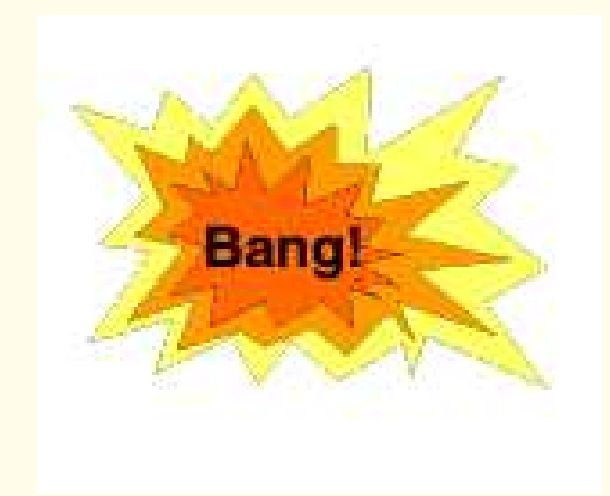

Bob startet Kommunikation mit Alice . . .

Was kann passieren?

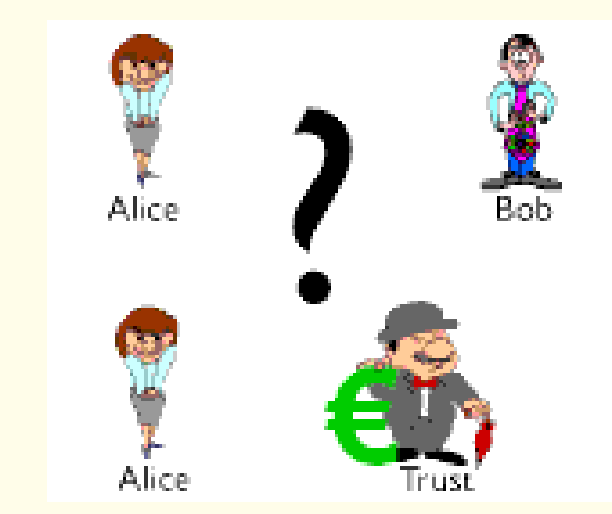

. . . aber spricht in Wirklichkeit mit Charlie.

Der Fehler ist tatsächlich leicht zu beheben.

Mit ein wenig Erfahrung erkennt man aus der Ausgabe des Theorembeweisers, wie es geht.

Dieser Angriff lässt sich reparieren, in dem man die Elemente des Protokolls typisiert, so dass Zufallszahlen und Schlüssel nicht mehr austauschbar sind.

Dies lässt sich dann auch wieder formalisieren; der Theoremenbeweise antwortet jetzt "unerfüllbar".

#### Literatur

[1] Neuman, B. C. and Stubblebine, S. G., 1993, A note on the use of timestamps as nonces, ACM SIGOPS, Operating Systems Review, 27(2), 10-14.

[2] Weidenbach, C., 1999, Towards an automatic analysis of security protocols in first-order logic, in H. Ganzinger, ed., 16th International Conference on Automated Deduction, CADE-16, Vol. 1632 of LNAI, Springer, pp. 378-382.

# Andere Anwendungsbereiche

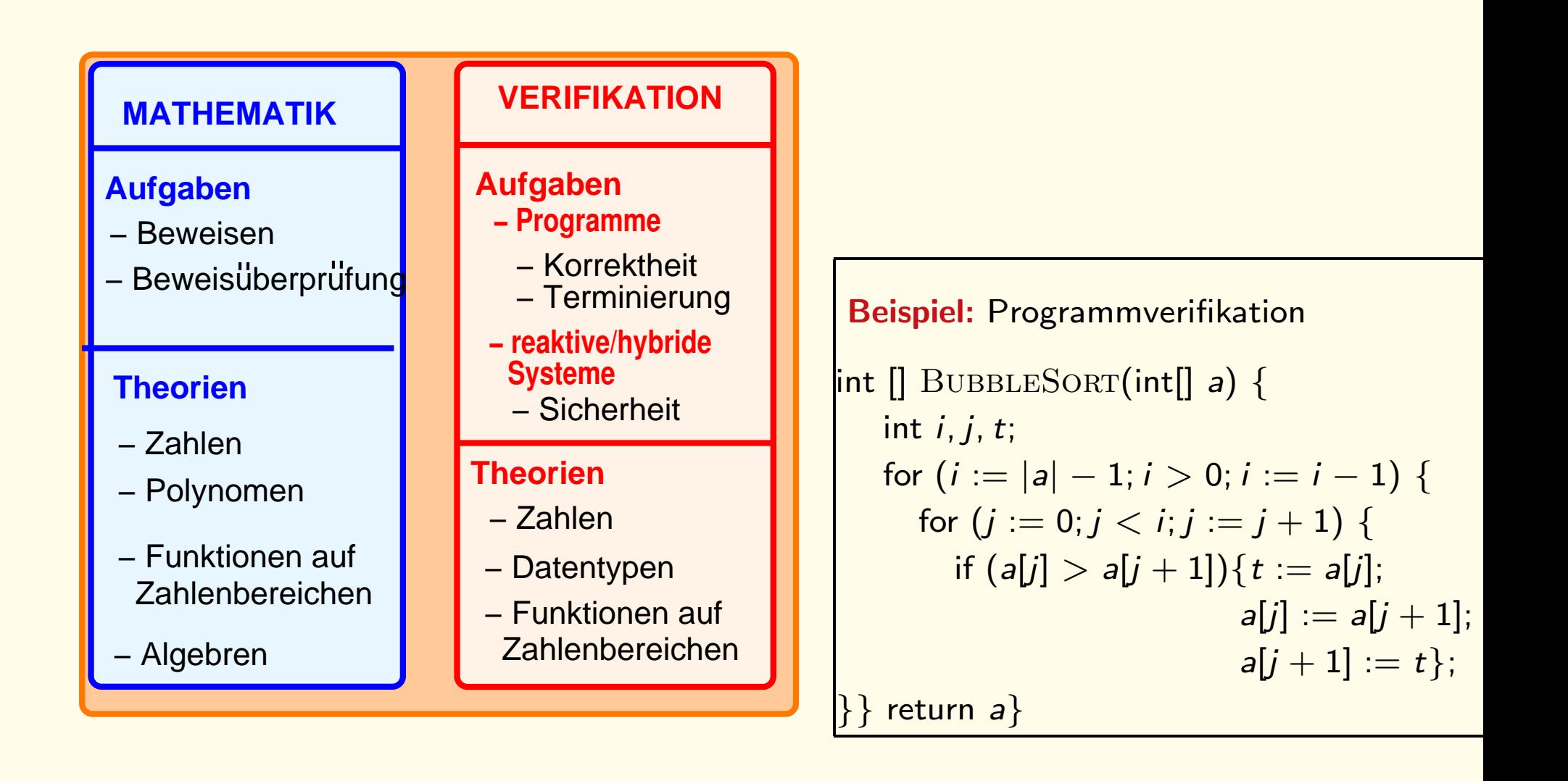

# Andere Anwendungsbereiche

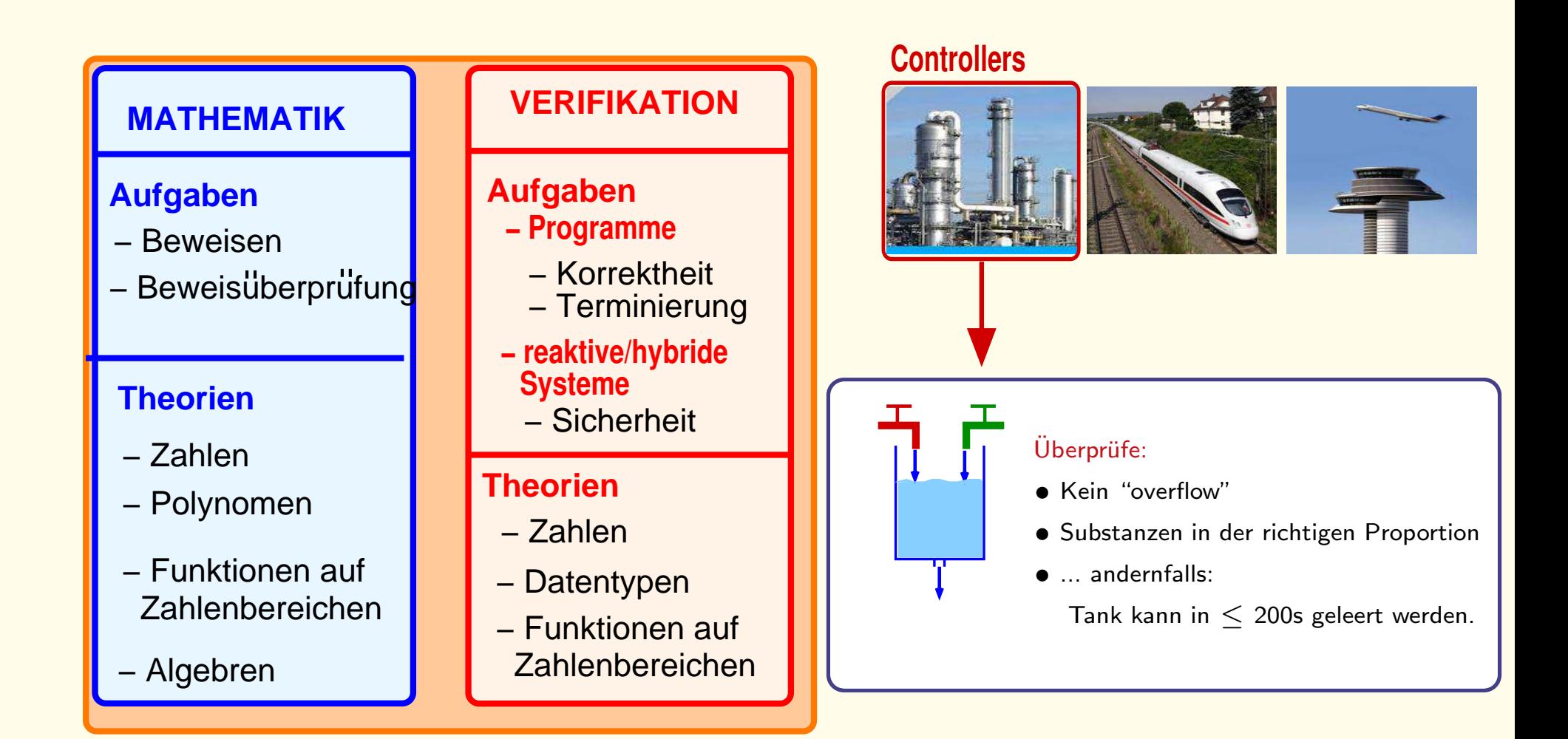

# Weitere Anwendungebereiche

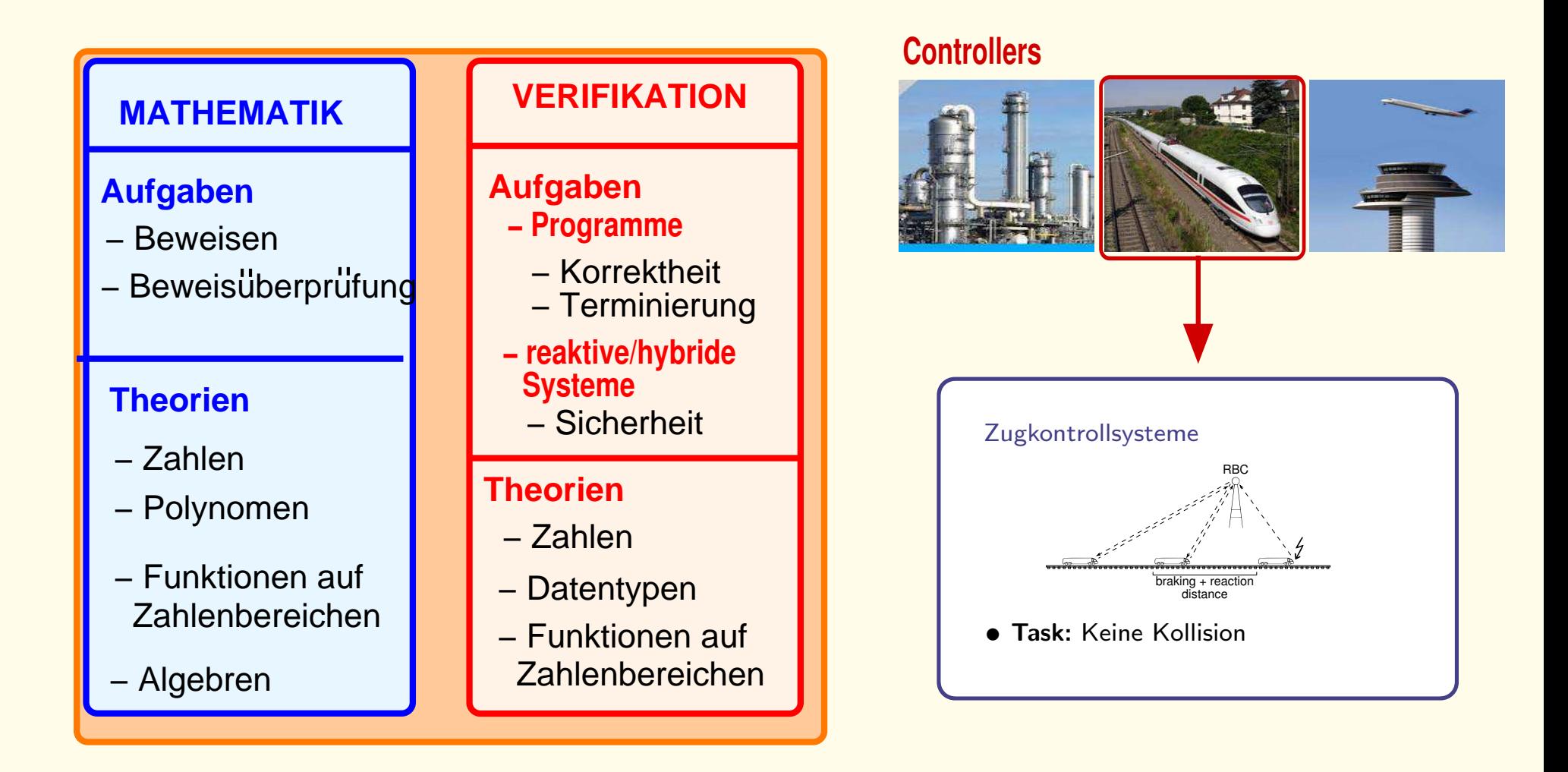

# Beispiel: ETCS Fallstudie

AVACS: ETCS Fallstudie [Jacobs,VS'06,'07; Faber,Jacobs,VS'07]

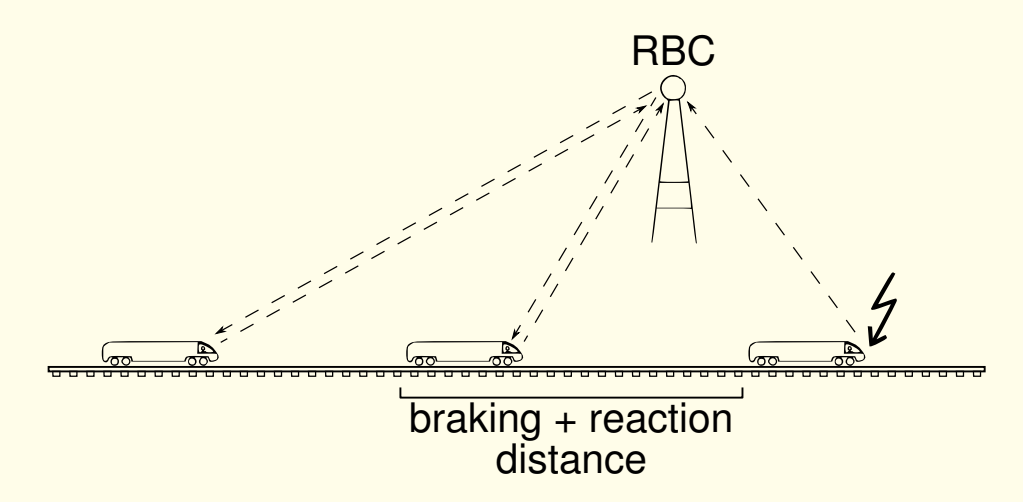

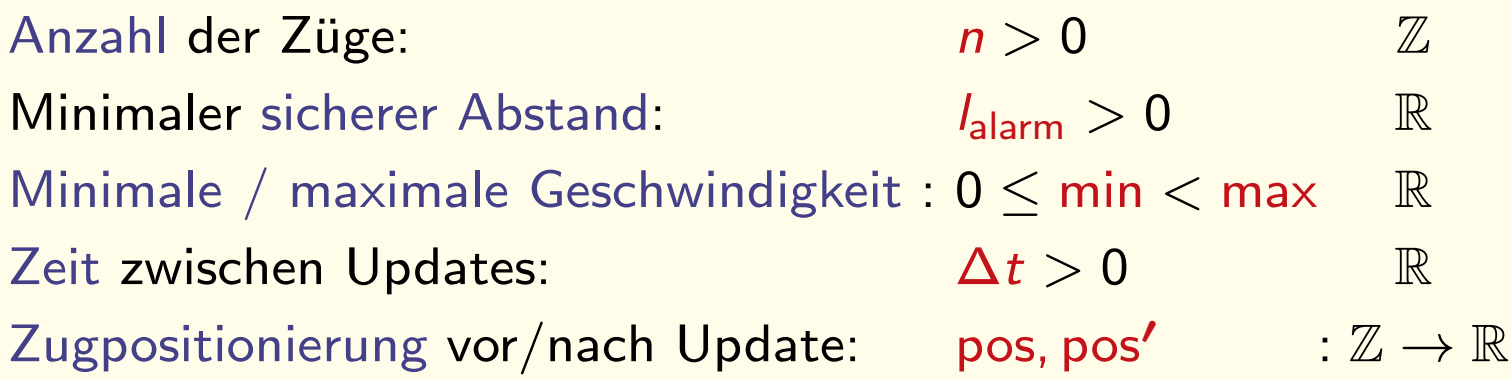

## Beispiel: ETCS Fallstudie

AVACS: ETCS Fallstudie [Jacobs,VS'06,'07; Faber,Jacobs,VS'07]

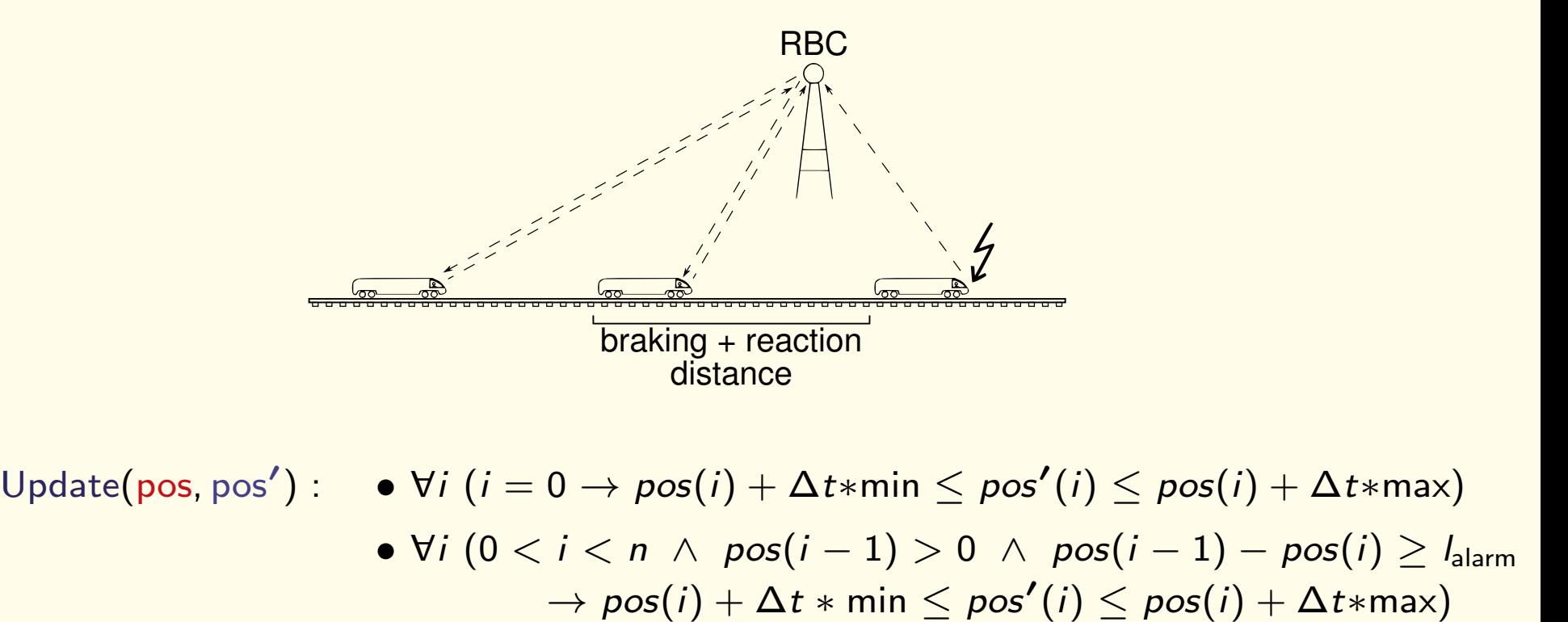

Induktive Invariante: Keine Kollision

...

 $\mathsf{Sicher}(\mathsf{pos})\wedge\mathsf{Update}(\mathsf{pos}, \mathsf{pos'})\wedge\neg\mathsf{Sicher}(\mathsf{pos'})\models\perp$ 

Sicher(pos) :  $\forall i, j(i < j \rightarrow \text{pos}(i) > \text{pos}(j))$ 

Zugkontrollsysteme: Complex track topologies [Faber,Ihlemann,Jacobs,VS'10]

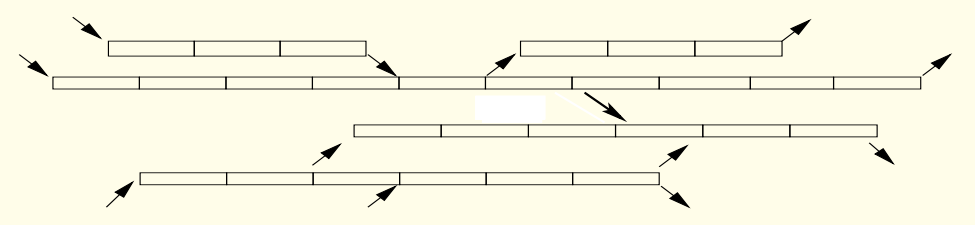

Zugkontrollsysteme: Complex track topologies [Faber,Ihlemann,Jacobs,VS'10]

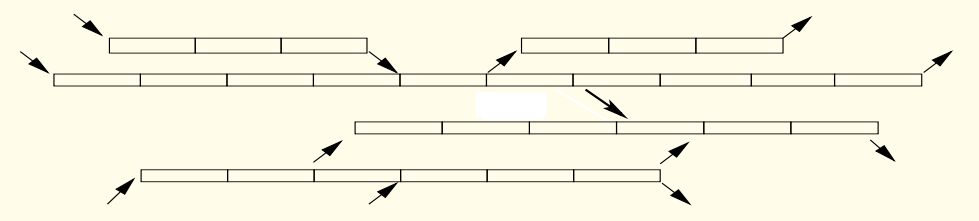

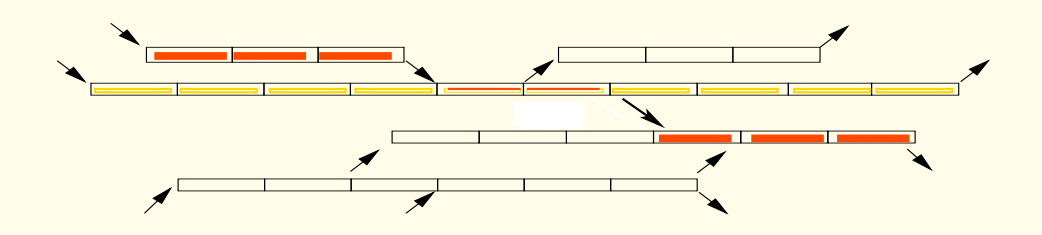

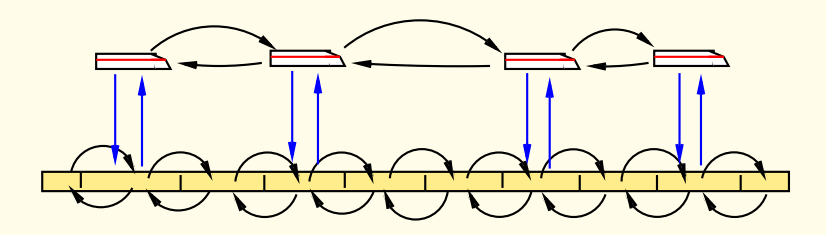

Kommunizierende Systeme [Damm, Horbach,VS'15,'16]

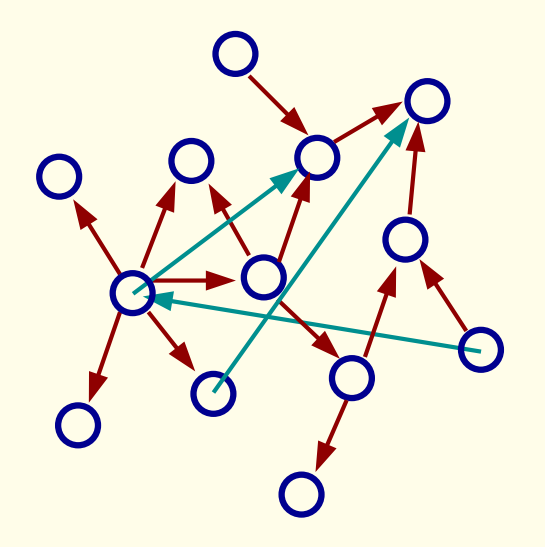

Sensoren + Communication Channels

Kommunizierende Systeme [Damm, Horbach,VS'15,'16]

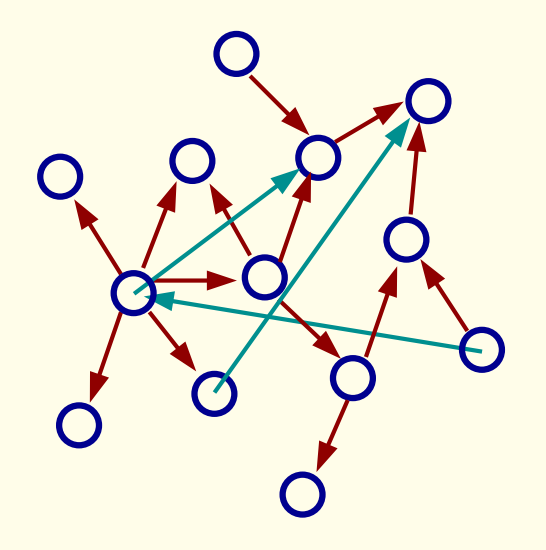

Sensoren + Communication Channels

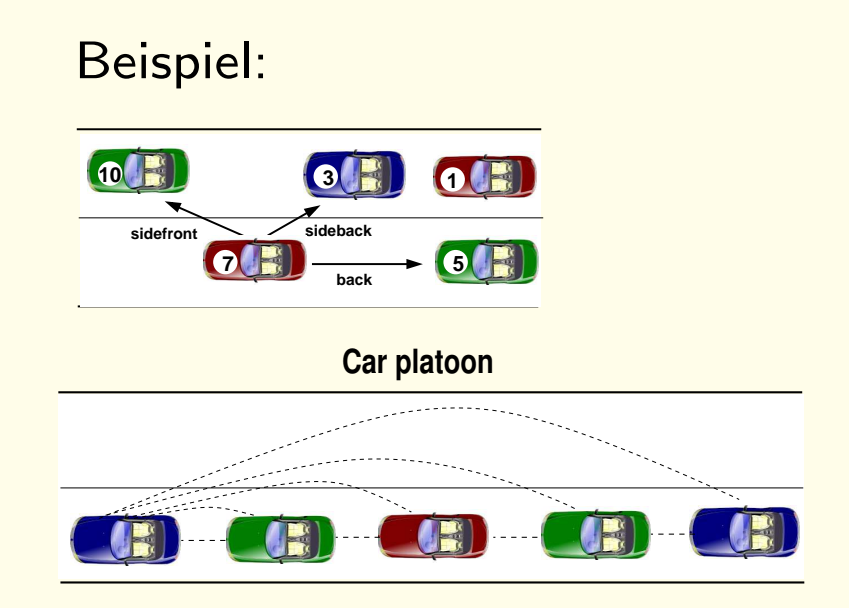

## Anwendungen

- Vorlesung: Decision procedures for verification: BSc, MSc, Wintersemester 2018/19
- Vorlesung: Formal specification and verification: MSc, Wintersemester 2018/19

- Alternativen zur klassischen Logik
- Erweiterungen der klassischen Logik

• Alternativen: z.B. Mehrwertige Logiken

Ausgangspunkt für die Entwicklung mehrwertiger Logiken war die Frage, ob Annahme, das es nur zwei Wahrheitswerte 0 (falsch) und 1 (wahr) geben kann nicht zu Einschränkungen führen kann.

Für Aussagen über die Zukunft stellte bereits Aristoteles diese Frage, indem er argumentierte, dass die Wahrheit einer Aussage wie

"Morgen wird eine Seeschlacht stattfinden"

erst am Abend des morgigen Tages feststehen wird und dass sie bis zu diesem Zeitpunkt noch als unbestimmt betrachtet werden muss.

• Alternativen: z.B. Mehrwertige Logiken

Wahrheitswerten: Menge W mit  $0, 1 \in W$ 

z.B:  $W = \{0, 1, \text{unbekannt}\}$  $W = \{0, \frac{1}{n}, \frac{2}{n}\}$  $\frac{2}{n}, \ldots, \frac{n-1}{n}$  $\frac{-1}{n}$ , 1} oder  $W = [0, 1]$ .

• Alternativen: z.B. Mehrwertige Logiken.

Wahrheitswerten: Menge W mit  $0, 1 \in W$ 

z.B:  $W = \{0, 1, \text{unbekannt}\}\$  $W = \{0, \frac{1}{n}, \frac{2}{n}\}$  $\frac{2}{n}, \ldots, \frac{n-1}{n}$  $\frac{-1}{n}$ , 1} oder  $W = [0, 1]$ .

In neuerer Zeit haben mehrwertige Logiken im Bereich der Informatik hohe praktische Bedeutung gewonnen.

Sie ermöglichen z.B. den Umgang mit der Tatsache, dass Datenbanken nicht nur eindeutig bestimmte, sondern auch unbestimmte, fehlende oder sogar widersprüchliche Informationen enthalten können.

#### • Erweiterungen:

In einer nichtklassischen Erweiterung der klassischen Logik werden zusätzliche logische Operatoren hinzugefügt.

#### Beispiele:

- Modale Logiken
- Dynamische Logik
- Temporale Logik

- Erweiterungen:
	- Modale Logiken: Zusätzliche logische Operatoren: " $\square$ ": steht für "Es ist notwendig, dass...". " $\diamond$ ": steht für "Es ist möglich, dass...".

- Erweiterungen:
	- Modale Logiken: Zusätzliche logische Operatoren: " $\square$ ": steht für "Es ist notwendig, dass...". " $\diamond$ ": steht für "Es ist möglich, dass...".
	- Dynamische Logik: Zusätzliche logische Operatoren:  $[\alpha]$ ,  $\langle \alpha \rangle$ ,  $\alpha$  Programm.  $[\alpha]$ F: F gilt nach jeder Ausführung von  $\alpha$  $\langle \alpha \rangle$ : es gibt eine Ausführung von  $\alpha$  nach der F gilt

#### • Erweiterungen:

In einer nichtklassischen Erweiterung werden zusätzliche logische Operatoren hinzugefügt.

• Temporale Logiken: Erweiterungen der Logik, durch die zeitliche Abläufe erfasst werden können.

Die Aussagenlogik kann Aussagen, deren Wahrheitswerte sich mit der Zeit ändern, nicht oder nur mit Mühe adäquat behandeln.

So ist "Es regnet" nur wahr, wenn es am Ort und zur Zeit der Ausserung gerade regnet, sonst nicht.

Klassische Logiken zählen daher den Äußerungszeitpunkt zu den Wahrheitsbedingungen.

#### • Erweiterungen:

In einer nichtklassischen Erweiterung werden zusätzliche logische Operatoren hinzugefügt.

• Temporale Logiken: Erweiterungen der Logik, durch die zeitliche Abläufe erfasst werden können.

Zeitlogiken führen Operatoren ein, so dass jeder Fall der Ausserung des Satzes unter denselben Wahrheitsbedingungen steht.

Diese Operatoren lassen es zu, differenziertere zeitliche Aussagen logisch zu analysieren, so dass der Wahrheitswert von "Es hat geregnet", "Es wird regnen", "Es regnet immer" von der Erfüllung von "Es regnet" zu bestimmten Zeitpunkten abhängig ist.

Temporale Logik wird in der Informatik für die Programm Spezifikation und Verifikation benutzt.

• Vorlesung: Nicht-klassische Logiken wahrscheinlich MSc, Wintersemester 2019/20

# Logik höherer Stufe

Logik höherer Stufe erweitert die Prädikatenlogik erster Stufe um die Möglichkeit, über alle Relationen/Funktionen zu quantifizieren.

# Am Donnerstag, den 12.07.2018

Lehrevaluation

Themen

Question/Answer Session